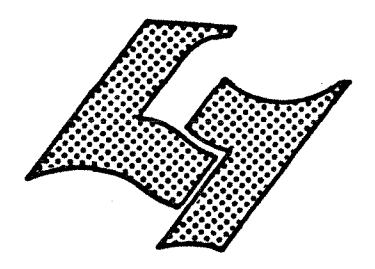

UNIVERSITE CLAUDE BERNARD LYON-I 43, Boulevard du Il Novembre 1918 69621 VILLEURBANNE

# Diplôme d'Etudes Supérieures Specialisées

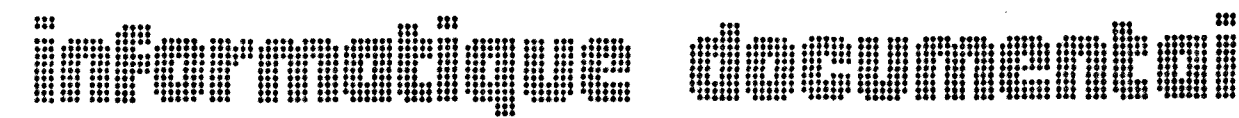

- **MEMOIRE DE JTAGE**
- 2011 OE WATHER

SYSTEME DOCUMENTAIRE ET ARCHIVES

DE L'OBSERVATOIRE ECONOMIQUE

REGIONAL DE LYON.

**AUTEUR:** Massamba NDIAYE

**DATE: JUIN 1980** 

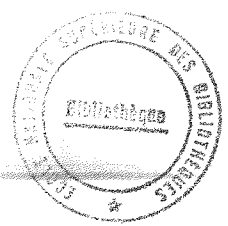

DESS 1980

# PLAN

### $\equiv \equiv \equiv \equiv \equiv$

# I - PRESENTATION DES OBSERVATOIRES ECONOMIQUES REGIONAUX

1.1. L'INSEE

1.1.1. Création

- 1.1.2. Mission
- 1.1.3. Structure

# 1.2. LES OBSERVATOIRES ECONOMIQUES REGIONAUX

# II - L'OBSERVATOIRE ECONOMIQUE REGIONAL DE LYON

# 2.1. PRESENTATION

2.1.1. Le per sonnel

- 2.1.2. Les Services Questions/Reponses
	- 2.1.2.1. Le L. S. **T.** (Libre Service Information)

- 1 -

- 2.1.2.2. Le B. I.
- 2.1.2.3. La réponse aux demandes par lettre
- 2.1.2.4. La Documentation

# 2. 2. LE TRAITEMENT DOCUMENTAIRE

2.2.1. Les Documents classiques

2.2.1.1. La collecte des documents

2.2.1.2. L'enregistrement

- 2.2.1.2.1. La cotation
- 2.2.1.2.2. Les registres
- 2.2.1.2.3. Les fichiers
- 2.2.1.2.4. L'exposition des documents
- $2, 2, 1, 3$ . L'atelier de sélection ou le lieu privilégié de 1'analyse et de 1'indexation
- 2.2.1.4. La description complémentaire
	- 2.2.1.4.1. L'identifiant du bordereau 2. 2. 1. 4. 2. L'identifiant du document 2.2.1.4.3. Le sigle 2.2.1.4.4. Type 2.2.1.4.5. Support 2.2.1.4. 6. Cote locale 2.2.1.4.7. ISBN ou ISSN 2.2.1.4.8. Date d'arrivée, périodicité, n° périodique
	- 2.2.1.4.9. Permanence et code périodicité

2.2.1.5. La saisie sur cartes perforées

- 2.2.2. Les Documents spéciaux
	- 2.2.2.1. Les tableaux
		- 2.2.2.1.1. Les microfiches
			- 2.2.2.1.2. Les microfilms
	- 2.2.2.2. Les cartes
- 2.2.3. Le classement des documents de recherche documentaire
- III LE SYSTEME SPHINX 2

# 3.1. ELABORATION DU FICHIER DE GESTION REGIONAL

- 3.1.1. L'Introduction des documents
- 3.1.2. Mises a jour
- 3. 2. ELABORATION DU FICHIER DE GESTION NATIONAL
- 3.5. ELABORATION DU FONDS DE RECHERCHE NATIONAL
	- 3.3.1. Les éléments
	- 3. 3. 2. Mises a jour
	- 3.3.3. Le Centre Technique de Diffusion

# 3.4. L'INTERROGATION DOCUMENTAIRE

# 3.4.1. L'organisation des fichiers d'une base

- 3.4.2. Les fonctions d'AQUARIUS
	- 3.4.2.1. Recherche sur le contenu i
	- 3. 4. 2. 2. La selection ou touche FP 2
	- 3.4.2.3. L'affichage
	- 3.4.2.4. Autres fonctions
- 3.4.3. Reflexions sur le systeme SPHINX 2

# IV - MES ACTIVITES AUX ARCHIVES

# 4.1. ESQUISSE D'UN PLAN DE CLASSEMENT

- 4: 1.1. Classement des périodiques
- 4.1.2. Classement des ouvrages
- 4.1.3. Classement des tableaux

# 4. 2. CREATION DE FICHIERS

4. 2. 1 . Types de fichiers

# INTRODUCTION

Au terme de mon stage de 8 semaines à l'Observatoire Economique de Lyon, je vais décrire tout d'abord dans ce mémoire le système documentaire de l'Observatoire tel que je l'ai perçu à travers mes activités.

Ensuite je parlerai de ma mission aux Archives de 1'Observatoire. En effet mon Responsable de Stage m'a demande de me pencher sur le cas des Archives de 1'Observatoire pour lui proposer un plan de classement adéquat. Je présenterai donc une esquisse de plan de classement pour répondre à son souhait.

J'exprime mes sincères remerciements :

a M. BERTHERAT, Responsable de mon stage et Directeur de 1'Observatoire qui a bien voulu m'accueillir au sein de son service.

a M. QUILICI, Responsable du Service de Documentation de l'Observatoire qui m'a pris en main et familiarisé avec sa section.

à M. PAPIN et Mlle CLOT chez qui j'ai trouvé une aide précieuse pour le bon déroulement de ce stage.

# I - PRESENTATION DES OBSERVATOIRES ECONOMIQUES REGIONAUX

Les Observatoires Economiques Regionaux remplacent les Bureaux d'Information et d'Accueil du public mis en place par l'INSEE au sein des Directions régionales et à la Direction générale. Ils sont de création récente, le premier - celui de Marseille, date de 1967.

Pour mieux camper leur rôle et leur place, il faut presenter 1'INSEE.

1.1. L'INSEE

1.1.1. CREATION

L'Institut National de la Statistique et des Etudes Economiques (INSEE) a été crée par la loi de finances du 27 Avril 1946 (art. 32 et 33). Il résulte de la fusion d'organismes plus anciens (Service de la Démographie crée en 1940 ; Institut de conjoncture crée en 1938 ; Statistique de la France crée par un arrêté du 3 Avril 1940) et a hérité de leurs attributions.

1.1.2. MISSIONS

L'éventail des missions de l'INSEE est très vaste. Nous nous limiterons donc à citer celles à caractère permanent qui sont :

- a) La Collecte de 1'information statistique par le recensement et l'enquête
- b) L'utilisation de 1'information statistique
- c) La diffusion de 1'information produite par 1'INSEE ou par d'autres organismes (c'est ici qu'interviennent les observatoires Economiques Regionaux)
- d) La Coordination du Système Statistique français
- e) Le Developpement des compétences statistiques par l'enseignement,

- 5 -

# 1.1.3. STRUCTURE

L'INSEE se composé :

- d'une Direction Générale (à Paris)
- de Centres nationaux de traitement de 1'information qui sont de deux sortes :
	- . Les Centres nationaux d'Exploitation (Nantes, Toulouse)
	- . Les Centres nationaux Informatiques (a Paris et en Province)
- d'Etablissements régionaux :
	- . Directions régionales dotées pour la plupart d'un OER
	- . Services régionaux
	- . Services dans les departements d'Outre-mer

# 1 . 2. LES OBSERYATQIRES ECONOMIQUES REGIONAUX (OER)

Comme nous l'avons vu précedemment ils sont issus des anciens Bureaux d'Information et d'Accueil de 1'INSEE. Ils doivent faire face aux besoins de plus en plus croissants d'un public de plus en plus large et exigeant en matiere d'information economique. Leurs fonctions sont :

- a) Collecte de 1'information
- b) Diffusion de 1'information
- c) Publication d'une revue (dans le cadre des cahiers regionaux de 1'INSEE. ) et de la lettre de 1'Observatoire.

De plus ils se chargent de diriger leurs utilisateurs sur des Centres susceptibles de mieux les renseigner si cela est nécessaire. Les O. E.R. sont ouverts à tous les publics (étudiants, professeurs, chercheurs, industriels...). Nous donnons la liste des O.E.R. en Annexe 1 .

# II - L'OBSERVATOIRE ECONOMIQUE REGIONAL DE LYON

# 2.1. PRESENTATION

L'Observatoire Economique Régional de Lyon a été mis en place en 1972. Il s'est d'abord installé à Villeurbanne puisa été transféré en 1976 à la Direction régionale. Il occupe le 2ème étage de la Cité administrative d'Etat (165, rue Garibaldi) avec le Service des Etudes regionales de 1'INSEE qui est le principal utilisateur de la bibliothèque.

# 2.1.1. LE PERSONNEL

On compte une quarantaine de personnes affectées à des tâches mais non confinées à celles-ci. J'ai été frappé par la grande souplesse d'utilisation du personnel pour conjurer la routine. Ainsi presque tout le monde participe au Service des Relations publiques que constitue le Bureau d'Information et a l'Atelier de selection que nous verrons plus loin.

# 2.1.2. LE SERVICE QUESTIQN/REPONSE

C'est un Service qui a attiré mon attention pendant mon stage et qui me paraît assez bien organisé pour répondre aux demandes d'information des utilisateurs. II comprend :

# 2.1.2.1. LE LS I (Libre Service Information)

C'est un coin aménagé où certains documents sont rangés et mis en libre accès. Un panneau indique à l'utilisateur ce qu'il peut y trouver sans avoir à s'adresser à une personne de l'Observatoire. Voici quelques exemples de publications INSEE qu'on peut trouver au LSI :

- Dossiers de l'INSEE Rhône-Alpes

- Points d'appui pour l'économie Rhône-Alpes (qui est publié par

l'Observatoire)

- Documents INSEE sur le recensement de 1975
- Economie et Statistique
- Tendances de la Conjoncture
- Les annuaires statistiques de la France
- Les Collections de l'INSEE, etc....

En ce qui concerne les dossiers d'actualité, ils se composent principalement de la revue de la presse des cinq dernieres semaines, et de la lettre de l'Observatoire. Cette dernière est un supplement a points d'appui.

Une liste de périodiques est également mise à la disposition du public.

# 2.1.2.2. LE B. I. (BUREAU D'INFORMATION)

Il rappelle le plus dans sa conception et sûrement dans son appellation les anciens Bureaux d'Information et d <sup>1</sup>Accueil de 1'INSEE. II emploie une per sonne d'accueil et deux ou trois autres qui répondent aux demandes téléphoniques. Ces personnes ne sont pas toutes fixes. La rotation d'une partie du personnel assure la permanence de ce service.

S'agissant de Vaccueil, la per sonne qui s'en charge doit aider les utilisateurs à accèder aux documents qu'ils désirent consulter. Une consultation sur place de ces documents est exigée. Une salle de lecture existe à cet effet. Elle possède tout le matériel nécessaire à la lecture de microfiches (3 lecteurs et 2 lecteurs reproducteurs) et de microfilms (2). L'utilisateur peut obtenir les photocopies des documents qu'il desire. Certains documents de l'INSEE sont aussi en vente à l'Observatoire.

# 2.1.2.3. LA REPONSE AUX DEMANDES PAR LETTRE

L'Observatoire ne néglige pas cet aspect de la demande documentaire et un certain nombre de personnes est affecté à cette tâche. Ainsi les unes sont spécialisées dans les réponses aux étudiants, d'autres dans celles entreprises, de techniciens, etc.... Mais il y en a également qui ne s'intéressent qu'à un domaine très précis (santé, emploi) et ne répondent qu'aux questions concernant celui-ci.

# 2.1.2. 4. LA DOCUMENTATION

C'est dans cette section que j'ai été affecté et où les documents sont traités. J'ai pu ainsi suivre le cheminement des documents de leur réception, à leur classement et utilisation ; ce qu'on appelle communément la châine documentaire.

# 2.2. LE TRAITEMENT DOCUMENTAIRE

# 2. 2. 1 . LES DOCUMENTS CLASSIQUES

Nous entendons par là les ouvrages, périodiques et annuaires. Ces derniers ne sont pas ici assimilés à des périodiques et sont enregistrés séparément.

# 2. 2. 1. 1. COLLECTE

C'est une phase importante de la chaine documentaire ; elle est étroitement liée à l'analyse des demandes reçues par le service de documentation. Elle se fait a partir de la consultation de supports écrits (catalogue) mais surtout en allant à l'extérieur auprès de services producteurs et diffuseurs d'information. Ainsi 1'Observatoire accroît son fonds gràce :

- aux commandes (souvent proposées par le personnel)
- aux abonnements à divers journaux et revues ;
- aux envois gratuits
- aux échanges avec des publications
- aux relations extérieures

# 2.2.1.2. L'ENREGISTREMENT

# 2.2.1.2.1. LA COTATION

Les documents, à leur arrivée à l'Observatoire sont enregistrés. Tout d'abord, une cote leur est affectée, une cote alphanumérique en somme. En effet, elle commence :

- par un A s'il s'agit d'un annuaire ;

- par un B s'il s'agit d'un ouvrage ;

- par un P s'il s'agit d'un périodique.

Ensuite s'ajoute le numéro d'enregistrement du document et le domaine auquel il se rapporte (ces domaines sont au nombre de 28 et apparaissent en Annexe II).

Nous avons par exemple : P 70 AGR (cela signifie que ce périodique est le 70e enregistré et qu'il traite d'Agriculture) ou B 2781 IND (qui est un ouvrage sur 1'industrie)

Cette cote est inscrite en bas et a droite du document ainsi que dans un registre où elle est accompagnée d'autres renseignements.

# 2.2.1.2.2. LES REGISTRES

Il existe deux régistres : le registre ouvrages, le registre périodiques et annuaires.

### Le registre ouvrage

Il se présente ainsi :

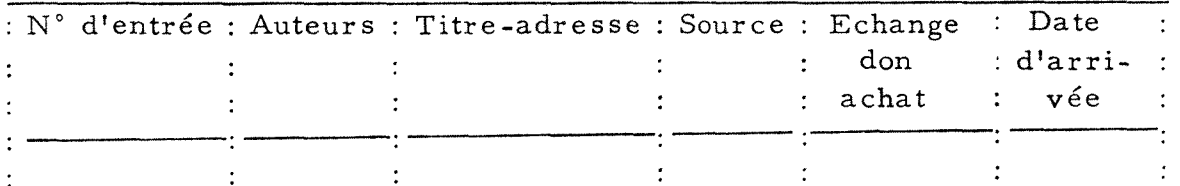

Dans la partie titre-adresse, on a, outre le titre et l'adresse, des éléments de la collection (pagination, cartes, plans, graphiques, tableaux. , . )

# Le registre inventaire des périodiques et annuaires.

Les périodiques et annuaires ne sont pas confondus dans un enregistrement continu. En effet le debut du registre est réservé aux périodiques et la fin aux annuaires.

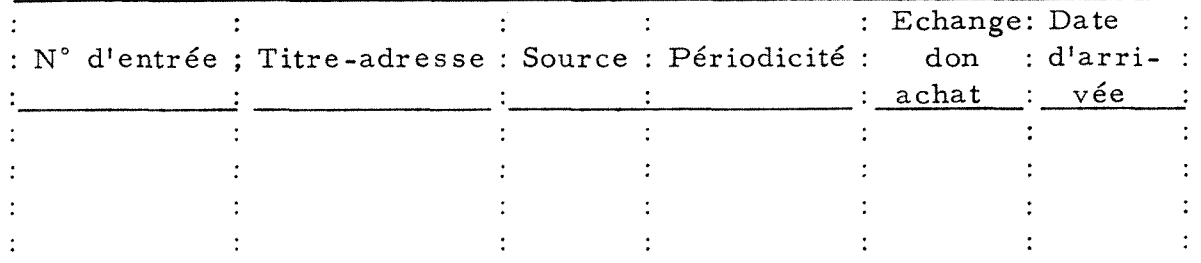

Cependant on a :

Que ce soit pour les périodiques ou les annuaires.

Les périodiques et annuaires ne sont enregistrés qu'une fois, à leur date de départ.

# 2.2.1. 2. 3. LES FICHIERS

Il existe deux fichiers manuels concernant les périodi-

ques :

- Un fichier INSEE dans lequel sont classées toutes les publications périodiques de l'INSEE reçues par l'Observatoire.
- Un second fichier consacré aux autres publications périodiques.

Il sont classés par ordre alphabétique et divisés en trois parties pour le premier fichier (annuaires, périodiques, études), en deux parties pour le second fichier (annuaires, périodiques)

# Quatre types de fiches sont utilisées :

' la fiche "quotidien"

- la fiche "hebdomadaire"
- la fiche "mensuelle" *<sup>l</sup>*

- la fiche 'annuaire"

La partie supérieure est commune aux trois premières avec notamment les mentions de titre, adresse. En haut à droite on a un petit rectangle réservé à des indications sur le mode d'acquisition et le prix du document. (voir annexes III, IV et V).

Pour un annuaire (voir annexe VI), le même type de renseignements apparait bien que la fiche ne soit pas congue de la même manière, on trouve en haut à gauche, le n° d'inventaire et la source, et à droite le titre et l'adresse.

La partie inférieure des fiches est composée d'un quadrillage. Celui-ci est fonction de la périodicité.

Il est à noter avant de clore ce chapitre sur les fichiers manuels 1'absence de fichiers ouvrages a 1'Observatoire. L'enregistrement informatique dont font 1'objet les ouvrages interes sants dispense de la création de tels fichiers. Nous verrons les conséquences que cela a sur l'organisation des Archives. Le registre inventaire peut toutefois servir de recours en cas de recherche.

# 2.2.1.2.4. L'EXPOSITION DES OUVRAGES

Avant d'être indexés et classés, les documents sont exposés dans une salle de lecture réservée aux personnes de 1'Observatoire et des Etudes. Elles pourront ainsi tres rapidement s'informer des nouveautés et des articles les plus intéressants. Les quotidiens, eux, doivent passer au B.I. où une première sélection est effectuée avant de passer à l'exposition pour une semaine. Ils seront par la suite découpés et rangés.

# 2.2.1.3. L'ATELIER DE SELECTIQN OU LE LIEU PRIVILEGIE DE LA SELECTIQN, DE L'ANALYSE ET DE L'INDEXATION.

Deux fois par semaine, des personnes de différents secteurs de l'Observatoire se reunissent autour d'une table pour discuter des documents à indexer et procéder au remplissage des bordereaux. J'ai eu d'ailleurs 1'occasion d'assister a plusieurs reprises à ce travail d'atelier durant mon stage. Les documents nationaux sont écartés d'office. Ils sont marqués d'une croix. Seuls certains documents concernant la région Rhône-Alpes seront retenus. Lorsqu'un problème se pose, il y a concertation pour trouver la meilleure solution possible.

Une fois les documents choisis, il faut remplir les bordereaux. Ceux-ci sont différents suivant qu'il s'agit d'un périodique ou d'un ouvrage, par la couleur et par une partie du contenu.

Ils ne seront pas remplis entièrement dans l'atelier. Seulement seront décrits, pour la première page :

- l'échelon géographique
- les domaines
- les années des informations
- la collation

Ces informations sont communes aux deux types de bordereaux. Le Manuel de description  $SPHINX2$  (2 tomes) donne les règles décriture pour remplir ces bordereaux.

# 2.2.1.3.1. L'ECHELON GEOGRAPHIQUE

Ils sont indiques par des codes sur le bordereau. Ainsi

on a par exemple S pour l'étranger, F pour France. Deux règles sont a retenir :

- Pour un document portant sur l'extérieur de la France, on codifie l'échelon le plus élevé.
- Pour un document sur l'intérieur de la France, on codifie l'échelon le plus fin.

Exemples :

France et Sénégal

 $LSJ$   $S$  $F$ 17 18 19 20 21 S (etranger)

France par région

*IM I <sup>F</sup> ) <sup>R</sup>» » 1*  R (region)

2. 2. 1. 3. 2. LES DOMAINES

On utilise les domaines du thésaurus INGRES. Trois domaines au maximum peuvent être inscrits suivant le contenu du document. Ces domaines donnent aussi le plan de classement de la bibliothèque auquel on a ajouté un domaine "Généralités. (voir annexe  $\Pi$ )

2.2.1.3.3. LES ANNEES DES INFQRMATIONS

Les cases 31 à 34 correspondent à la date de début des informations, celles de 36 à 39 à la date de la fin.

Dans la colonne 35 on met :

- Un [A] si le document traite de toute la période comprise entre les deux dates,
- Un E si le document porte uniquement sur les deux années
- Un **II** si le document porte sur quelques années entre les deux

S'il n'y a qu'une seule date à codifier on écrira

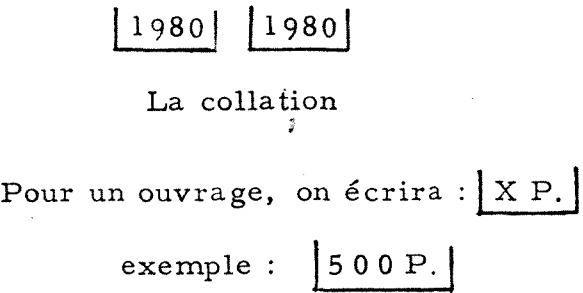

Pour un article de périodique ce sera par exemple :

| P. **215 A 237 j** 

La deuxième partie du remplissage du bordereau consiste à effectuer une indexation grossière et un résumé du document. Elle sa fait de la même façon qu'il s'agisse d'un ouvrage ou d'un article de périodique.

# 2.2.1.3.4. L'INDEXATION GROSSIERE

Un thésaurus de 800 descripteurs denommé INGRES (Indexation Grossiere de 1'Information Economique et Sociale) sert a choisir les concepts principaux liés au sujet du document.

Tout d'abord citons, les quleques regles d'ecriture propres à l'indexation :

- Un descripteur est toujours au singulier
- Tous les mots d'une phrase sont séparés par un blanc
- Les caractères de fin de phrases sont le point, le point virgule, le point d'interrogation et le point d'exclamation.

Les caractères suivants ", " ": " et "; " employés dans une phrase sont obligatoirement suivis d'un blanc.

- Devant la parenthèse ouverte et derrière la parenthèse fermante,

on doit toujours avoir un blanc sauf si le caractère suivant est un caractère de ponctuation.

- L'apostrophe s'utilise comme les canctères de ponctuation d'une phrase c'est-à-dire qu'elle suit directement un caractère alphanumérique et qu'elle est suivie immédiatement d'un blanc.

# Principe de 1'indexation

Par une lecture en diagonale du document, on extrait les mots importants. Puis on les compare à la liste alphabétique des descripteurs et des synonymes.

Si les mots retenus figurent dans la liste alphabetique, ils sont aptes à être transcrits sur le bordereau de description.

S'ils ne figurent pas sur la liste alphabétique, on pourra se reporter aux domaines auxquels appartient le document afin d'essayer de trouver les descripteurs les plus adéquats et, s'aider des schemas fleches (voir en annexe VII la liste alphabetique descripteurs, en annexe VIII un exemple de liste des mots-clés d'un domaine suivi d'un schéma fléché du domaine en VIII bis)

# 2.2.1.3.5. LE RESUME

D'après la Larousse, le résumé est la "présentation abrégée de l'essentiel d'un texte, d'un discours". Il s'agit donc de faire une condensation du contenu du document et d'insérer des termes que l'on n'a pas pu employer dans 1'indexation. Ces termes sont précédés d'un dièse si l'on désire les retenir comme mots-clés.

D'autre part, la première phrase du résumé doit

préciser l'échelon géographique. Celui-ci sera toujours retenu comme mot-clé.

Il restera ensuite à compléter les parties :

- auteur de l'ouvrage ou auteur du périodique et auteur de l'article

- titre de l'ouvrage, ou code du périodique et titre, titre de l'article
- lieu, nom de l'éditeur, et, date d'édition (cette dernière ne concerne que les ouvrages)

Nous reprenons en détail ces zones :

# Les Auteurs

II peut s'agir de personnes morales ou de personnes physiques

- Auteur, personne morale

Tout d'abord, notons que certains sigles sont autorisés (exemples : I-N-S-E-E, C-E-R-E-Q. ) Laur liste figure en annexe du tome 2 du Manuel de description SPHINX2..

Dans le cas où, on ne peut pas inscrire l'auteur personne morale sous forme de sigle, on doit enlever les mots vides.

- Auteur, personne physique

Le nom en clair est inscrit suivi d'un blanc et de l'initiale du prénom. Lorsqu'il y a plus de trois auteurs on écrit les trois premiers et on ajoute la mention : ET - ALII

En ce qui concerne 1'auteur d'un article, il est précédé d'un astérisque.

- Auteur personne morale plus auteur personne physique

On écrit d'abord l'auteur personne physique

 $I.N.S.E.E. - SPHINX 2$ 

BORDEREAU DE DESCRIPTION DES DOCUMENTS

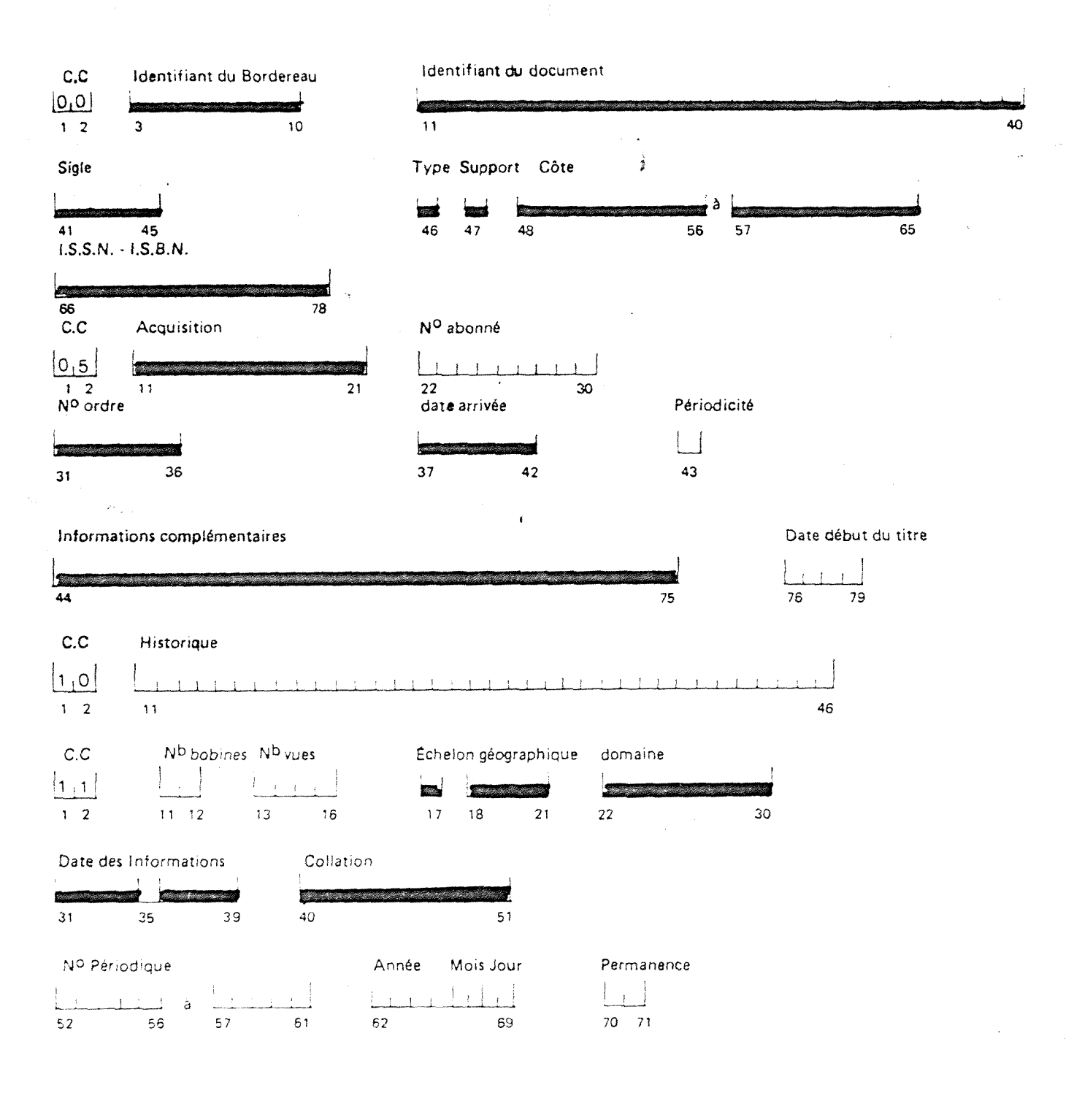

 $FIG. 1$ 

 $\sqrt{s}$  ,  $\sqrt{s}$  ,

トー・エフィセル いっそれ キビある

 $-31-8$ 

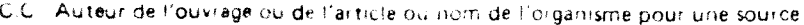

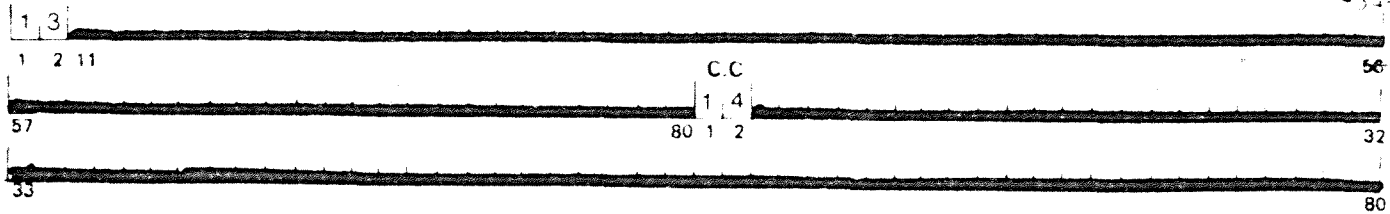

C.C. Titre de l'ouvrage du périodique ou nº de la source

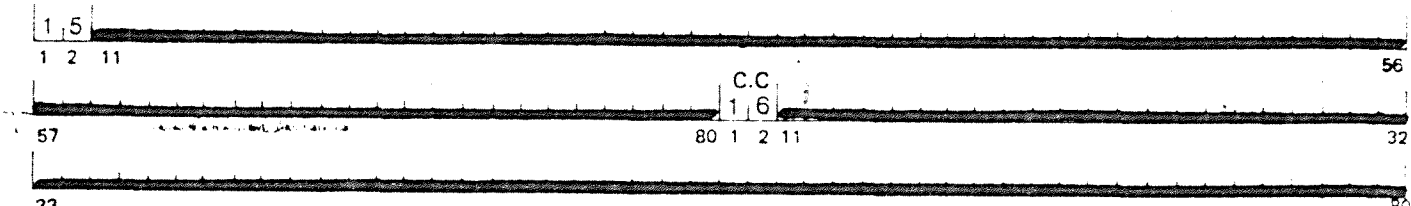

C.C Titre de l'article

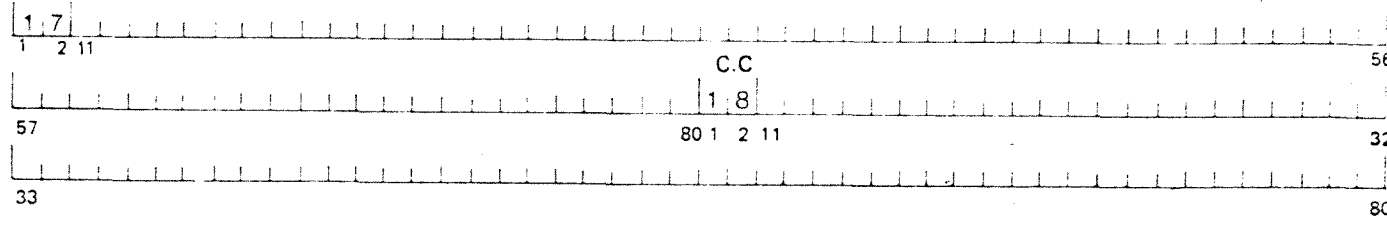

C.C Adresse

7141.76.P

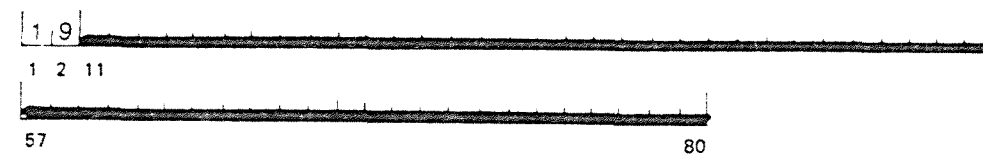

# C.C Indexation grossière

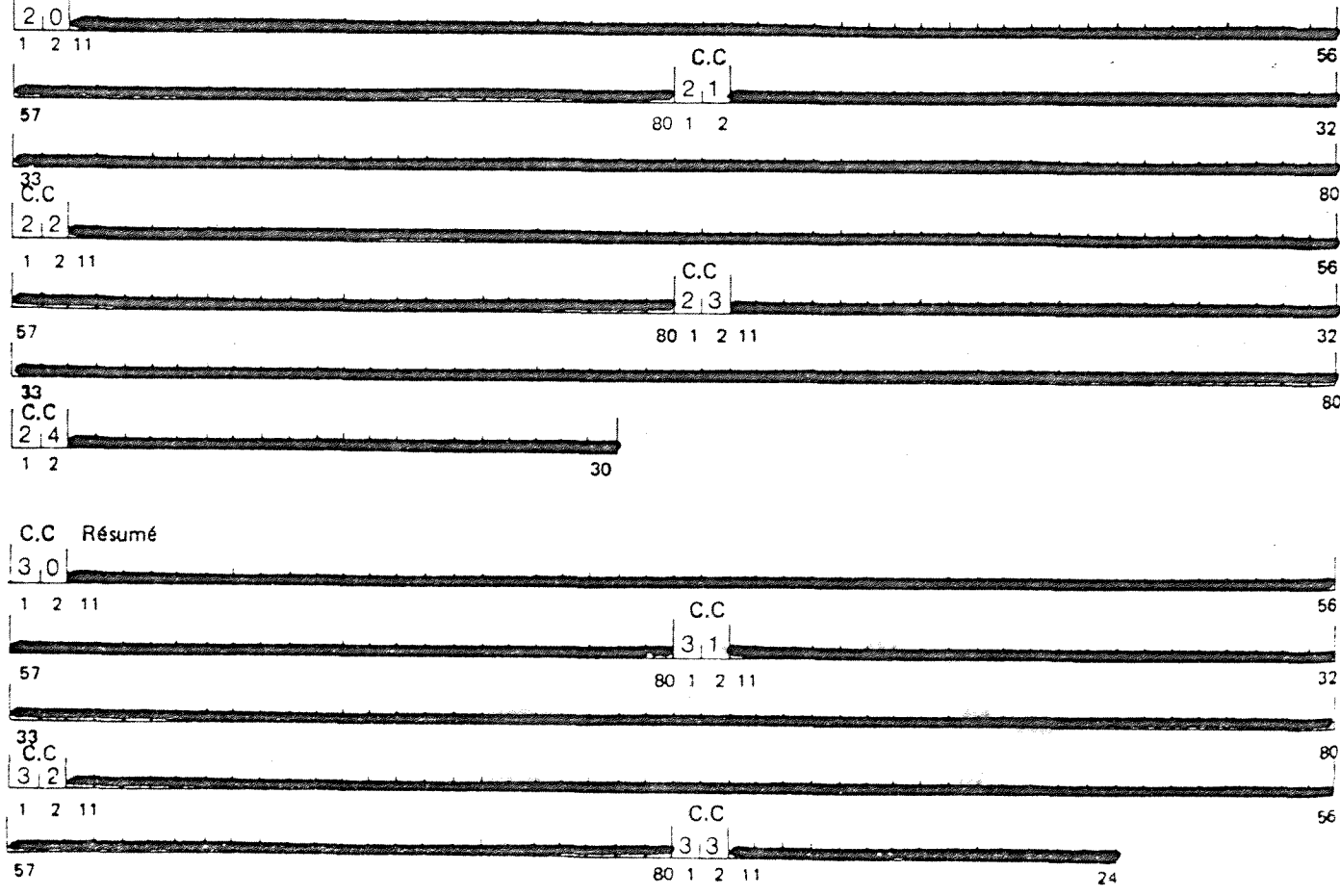

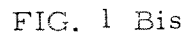

56

 $-19$  -

# Titre de l'ouvrage, du périodique

Pour un ouvrage, le titre est noté en clair. Pour un périodique, on indique d'une part le code et le titre du périodique (si le périodique n'a pas de code, on inscrit 999), d'autre part le titre de 1'article.

# Lieu, nom de l'éditeur, date de l'édition

On note le lieu d'édition, le nom de l'éditeur et la date d'édition (pour un périodique, la date n'est pas inscrite). Voir en figure l et l bis la structure du bordereau de description pour un ouvrage.

Après l'atelier de sélection les bordereaux et documents retenus sont ramenes dans le service de documentation pour être complétés, vérifiés et corrigés. En effet, les erreurs sont fréquentes du fait du manque de qualification des personnes chargées de l'indexation a 1'atelier de selection.

Les documents non sélectionnés pour rentrer dans SPHINX 2 sont retournés aux présentoirs de la salle de lecture où ils resteront quelques jours avant d'être rangés en bibliothèque.

# 2. 2. 1 . 4. LA DESCRIPTION COMPLEMENTAIRE EN DOCUMENTATION

Dans le Service de Documentation les zones suivantes sont remplies :

2. 2. 1 . 4. 1 . L'IDENTIFIANT DU BORDEREAU

II se compose de :

- L'année, - Le mois, - Le jour - le numéro d'ordre du bordereau exemple :

| 8 0 06 07 0 3| O 3 signifie que c'est le troisieme

bordereau que l'on effectue pour la journée du 07 Juin 1980.

2.2.1.4.2. L'IDENTIFIANT DU DOCUMENT

Il apparaît en page 3 du bordereau. Son élaboration obeft a quelques regles d'ecriture :

a) Auteur

Si l'auteur est une personne morale il faut :

. enlever les mots vides

- . s'ii y a plus de quatre, prendre les initiales des cinq premier s
	- ex. Organisation Régionale d'Etude de la Vallée du Rhône moyen

1 O R E V R-j

. s'il y a quatre mots au plus prendre les deux premieres lettres de chaque mot

ex. Ministère de l'Industrie et de la Recherche

M I I N R E - |

. si 1'auteur est une personne physique

- prendre les 3 premieres lettres du nom et 1'initiale du prénom

ex. John Kenneth Galtraith

GALJK-

- s'il y a plus d'un auteur, en garder que le 1 er

ex. BAILLEUX J. ; MARDUEL J-P. ; DEMENGE A.<br>
B A I J -

$$
\boxed{\begin{array}{c}\text{B A I J -}\end{array}}
$$

- s'il n'y a pas de prenom, prendre les cinq premieres letres.

ex. MOLIERE | MOLIE -

. Si 1'auteur est une personne morale et physique On n'inscrit que l'auteur personne morale.

b) Titre

Il s'inscrit à la suite du tiret. Il faut :

. enlever les mots vides

. "prendre les 3 premieres lettres de chaque mot, jusqu'au remplissage de toutes les cases.

. lorsqu'il y a une année dans le titre, il faut obligatoirement la noter et, a la fin de 1'identifiant.

ex. le chômage des femmes en 1976 dans la région Rhône-Alpes. le chômage des femmes en 1976 dans

c) Les mots composés et les sigles

Les mots composés (ex. Rhône-Alpes), les sigles (ex. I. N. S. E. E.), les chiffres (ex. cent-trente) sont considérés comme un seul mot. II faut prendre :

- les trois premieres lettres s'ils font partie du titre

- les deux premieres s'ils font partie de 1'auteur

# d) Les publications anonymes

Dans le teas des publications anonymes, la seule composante de 1'identifiant est le titre.

 $\frac{1}{2}$ 

En résumé

pour un ouvrage

- Si auteur personne morale on a :

AUTEUR PERSONNE MORALE + TITRE + TITRE DE L'OUVRAGI

- Si auteur personne physique on a :

AUTEUR PERSONNE PHYSIQUE + TIRET + TITRE DE L'OUVRAGE

- Si auteur personne morale et personne physique on a :

AUTEUR PERSONNE MORALE + TIRET + TITRE DE L'OUVRAGE

pour un article

- Si le périodique a un code, on a :

CODE + TIRET + AUTEUR DE L'ARTICLE + TIKET + TITRE DE L1 ARTICLE

- Si le périodique n'a pas de code, on a :

AUTEUR DE L'ARTICLE + TIRET + TITRE DE L'ARTICLE

2.2.1.4. 3. LE SIGLE

On marque OERA qui est le sigle de l'Observatoire Economique RhSne-Alpes

# 2.2.1. 4. 4. TYPE

On inscrit :

- P pour périodique

55 - 1950 - 1950 - 1950 - 1950 - 1950 - 1950 - 1950 - 1950 - 1950 - 1950 - 1950 - 1950 - 1950 - 1950 - 1950 -

- L pour ouvrage

- T pour tableau (il existe en effet des bordereaux pour  $tableaux mais ils ne sont pas utilisés)$ 

2.2.1.4. 5. SUPPORT

- P pour papier
- M mour microfilm
- C pour microfiche

2. 2. 1. 4. 6. COTE LOCALE

Il faut reporter la cote affectée au document par 1'Observatoire et qui se trouve en bas et a droite du document.

# 2.2.1.4.7. ISBN ou ISSN

On laisse en blanc si le document n'en a pas.

# 2. 2. 1 . 4. S. DATE D'ARRIVEE, PERIODICITE, N° PERIODIQUE

La date est celle inscrite sur le document . C'est donc en fait la date d'enregistrement.

Pour les périodiques, on note :

- La périodicité codéee en Q s'il s'agit d'un quotidien, H s'il s'agit d'un hebdomadaire, etc.
- Le n° du périodique
- Sa date de paruition

domaine:  $EMP$ 

TITRE GENERAL DU TABLEAU

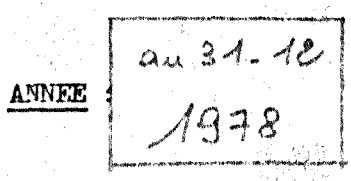

COLLECTIVITES LOCALES

numéro de code - source :<br>date d'arrivée du document : 10/79

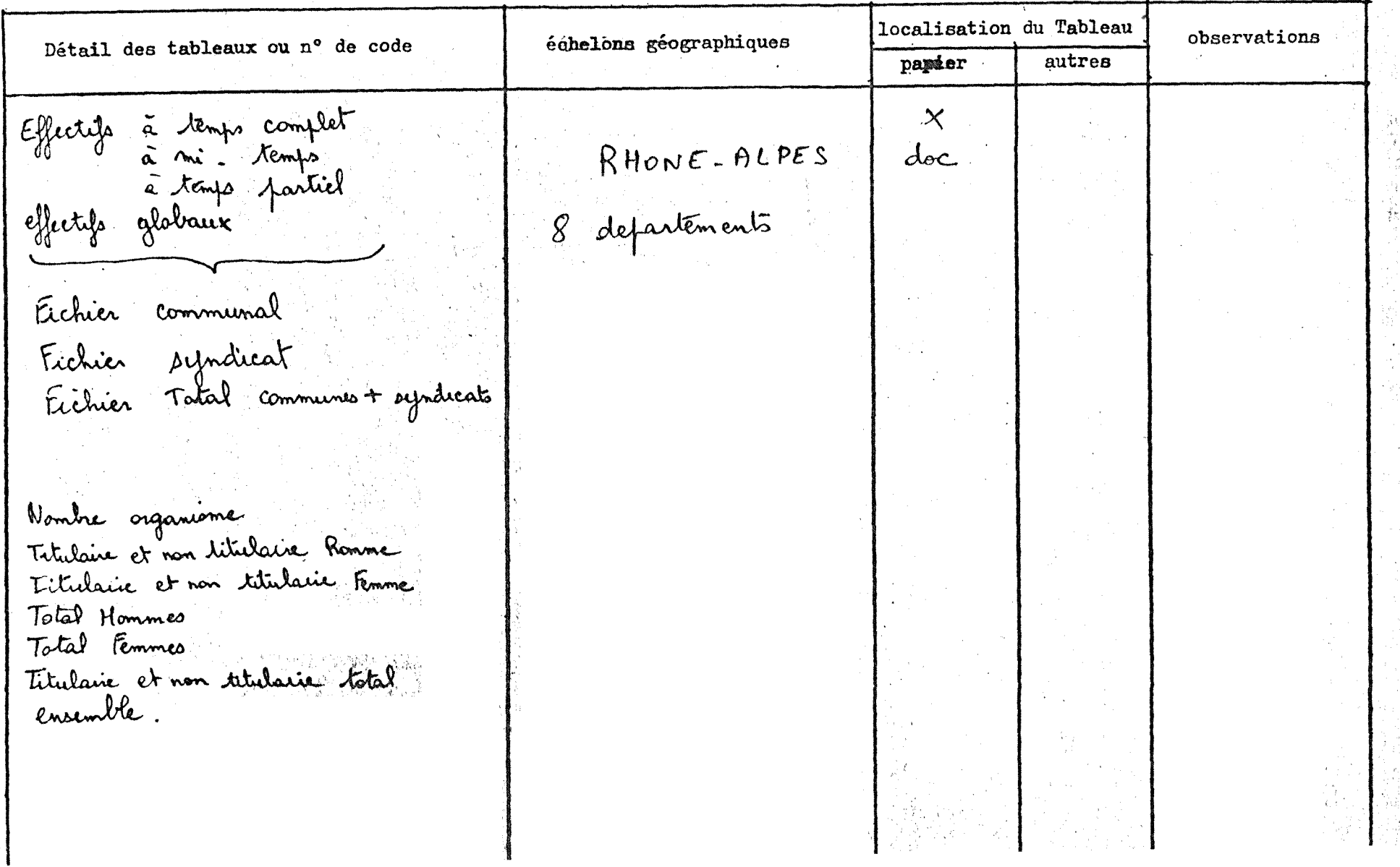

 $\mathbf{I}$ 25  $\pmb{\cdot}$ 

# 2.2.1.4.9. PERMANENCE ET CODE PERIODICITE

Un P est inscrit si 1'article est permanent, un N dans le cas contraire.

Le code périodicité est le même que précedemment (Q pour quotidien, etc.. . )

**I** 

Une fois ces diverses parties complétées le bordereau est prêt à être tapé sur cartes.

### 2.2. 1. 5. LA SAISIE SUR CARTES PERFOREES

Les bordereaux, une fois complétés, passent à la perforation sur cartes pour la rentrée des informations sur ordinateur. Sur les bordereaux nous pouvons voir les codes cartes :

c c c c c c o o o 5 10

o o sera le code de la premiere carte, 0 5 celui de la deuxième, etc... Chaque carte contiendra 80 caractères. De plus l'identifiant du bordereau sera rappelé sur chaque carte.

### 2.2.2. LES DOCUMENTS SPECIAUX

2-2.2.1. LES TABLEAUX

Pour les tableaux, différents supports peuvent être utilisés : papier, microfilm, microfiches. Quelque soit le support, une fiche est constituée. Voir ci-contre comment elle se présente.

Sur cette fiche est notée en haut à gauche le domaine du tableau (domaine du thesaurus INGRES). Ici nous avons EMP puisque le tableau traite de l'emploi dans les collectivités locales. Au

centre, on inscrit le titre général du tableau et à droite l'année sur laquelle il porte, Ensuite nous avons le n° de code-source (qui ne sera pas mentionné s'il s'agit de l'INSEE) et date d'arrivée du document.

à

Puis la fiche se divise en quatre colonnes :

- Détail des tableaux ou n° de code.
- Echelon géographique.
- Localisation du tableau : on y precise le support sur lequel on trouve le tableau.

Pour les microfiches, on mentionnera dans la colonne "autres" microfiches ainsi que le n° du classeur où elles sont rangées et le domaine.

- Observations.

Les microfiches et microfilms nécessitent un traitement supllémentaire.

# 2.2.2.1.1. LES MICROFICHES.

Elles sont rangées dans des classeurs. En général, il existe un double mais pour certaines séries l'Observatoire les reçoit en cinq exemplaires. Un exemplaire se trouve en permanence en salle de Lecture où le public peut le consulter grâce à trois lecteurs de microfiches.

Voici quelques titres de classeurs consultables :

parmi les Exhaustifs :

- exhaustif R. P. 1 975 Savoie-Haute-Savoie
- . exhaustif R. P. 1975 Rhone-Loire
- exhaustif R.P. 1975 Puy-de-Dôme-Saône-et-Loire-Vaucluse

(RP 1 975 signifie : Recencement de la population de 1 975)

- d'autre part on a :

エコヒドヒ (Communes du SDP)<br>I'Isle d'Abeau)  $5D M$ de  $-28$  -N° Microfiche  $|$  page  $78.173.026$ Bonnefamille  $-1.1$ Bourgoin Jallieu<br>Chamagnieu<br>Diemoz<br>Domanin Epanes (les) \_\_  $\frac{1}{2}$ Frontonas arenay \_\_  $78.173.087$  $1.2$ Heiriera  $\mathcal{L}^{\mathcal{L}}$  . Isle d'Abeau (1) Maubec Meurie Montcanra Nuidas-Vernelle Panossas Roche  $78.473.028$  $\lambda$ .  $R_{\mathrm{uu}}$ 5 Alban de Roche  $STCHU$ St Hilaine de Brens 5 Marcel Bel Accreil 5t Quentin Fallamén ST Savin Salagnon  $78.473.029$  $4.4$ Satolas et Bonce Serezin de la Tour Trept<br>Valencin Vaulx Milieu Vénéricu Versillière (la) Villefontaine  $78.173.030$  $1.5$ QUARTIERS  $PAR$ OMMUNE  $78.473.001 a.6$ Bourgoin Jallieu  $\begin{array}{r} 4 \times 6 \\ 99 \end{array}$ Total TABLEAU 2 : MODELE DE CLASSEMENT DE MICROFICHE

R. P. 1 975 sondage au 1 /5e Lieu de travail Rhône-Alpes

R.P. 1975 sondage au 1/2Oe Tableaux d'étude :

D. G. - SOC E TR  $FAM$ ...

(cela signifie que l'on a des tableaux concernant pour D. G. la démographie générale, pour ETR, la population étrangère, etc...)

- Enfin : les etablissements industriels et commerciaux 1966-1970

Pour le principe de classement nous allons essayer de l'étudier à travers un exemple tiré de l'exhaustif 1975 Isère, Rhône. (voir tableau 2)

On a d'une part les communes, d'autre part les communes par quartiers. Dans la partie commune, on a une première colonne où sont mentionnées les communes précédées de leur code. Par exemple : 1.84 est le code de la commune de Grenoye 053 est le code de la commune de Bourgoin-Jallieu

Puis, est indiqué le n° de la microfiche. Enfin on trouve marquée la page où est rangée la microfiche.

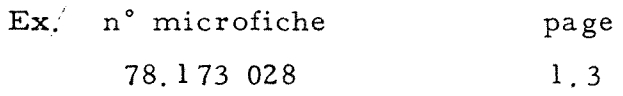

La microfiche 78. 1 73. 028 est en page 1 et c'est la 3eme en partant du haut. En effet les microfiches sont classées verticalement et numérotées de l à X pour chaque page.

Pour les quartiers, le même principe de classement est utilisé. Par exemple pour Bourgoin Jallieu dont le code est 0 53, les quartiers 1 à 6 apparaissent sur la microfiche 78.173.001 page 1.6

La personne qui fait ces "tables de matieres" ne possede a 1'origine qu'une photocopie agrandie de la table de correspondance inscrite en bas a droite de chaque microfiche.

# 2.2.2.1.2. LES MICROFILMS

Leur utilisation est de plus en plus rare en raison des difficultés de manipulation du matériel de lecture. Ils tendent à être remplacés par les microfiches. Ils sont rangés à l'intérieur de la bibliotheque dans des casiers. Ils sont d'abord mis dans de petites boites sur lesquelles sont notées :

- le numéro du microfilm
- le titre du microfilm
- le domaine
- l'année des informations
- le numéro des vues (vues de x à y)

Les microfilms font 1'objet, outre d'une fiche, d'une inscription dans un registre (ce qui n'est pas le cas pour les tableaux sur supports papier et microfiches)

Ce registre se présente ainsi :

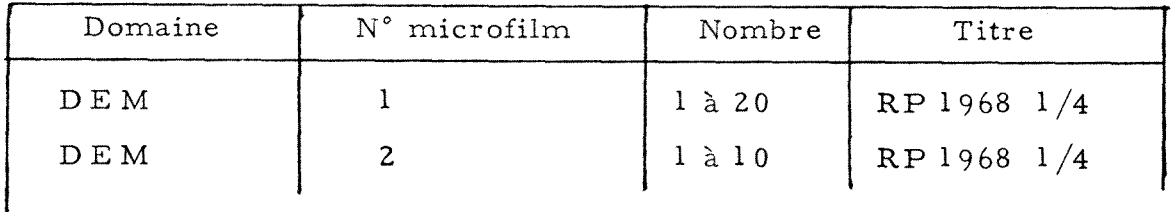

La première colonne correspond au domaine, la 2ème au numéro du microfilm, la 3ème au nombre de bandes. Ainsi les microfilms 1 et 2 traitent de demographie et comprennent respectivement 20 et 10 bandes. Cela se note sur les bandes dans les casiers :

 $\underline{V}_1$ ,  $\underline{V}_2$ ,  $\underline{V}_3$  .......  $\underline{V}_{10}$ <br>et  $\overline{Z}_1$ ,  $\overline{Z}_2$ ,  $\overline{Z}_3$  .......  $\underline{V}_{10}$ 

La dernière colonne est réservée au titre.

# 2.2. 2. 2. LES CARTES

Elles sont rangées dans la salle de consultation. Il s'agit des plans des principales villes frangaises.

ž

### 2.2.3. LE CLASSEMENT DES DOCUMENTS

# 2. 2.3.1. LE PLAN DE CLASSEMENT

Les documents sont rangés par domaine et en fonction d'un plan de classement. Ce plan s'inspire des principales classes du Thesaurus INGRES. Il est ensuite développé car chaque classe comprend des sous-rubriques (voir annexe II)

Voici un exemple du classement du domaine PO L

(Politique)

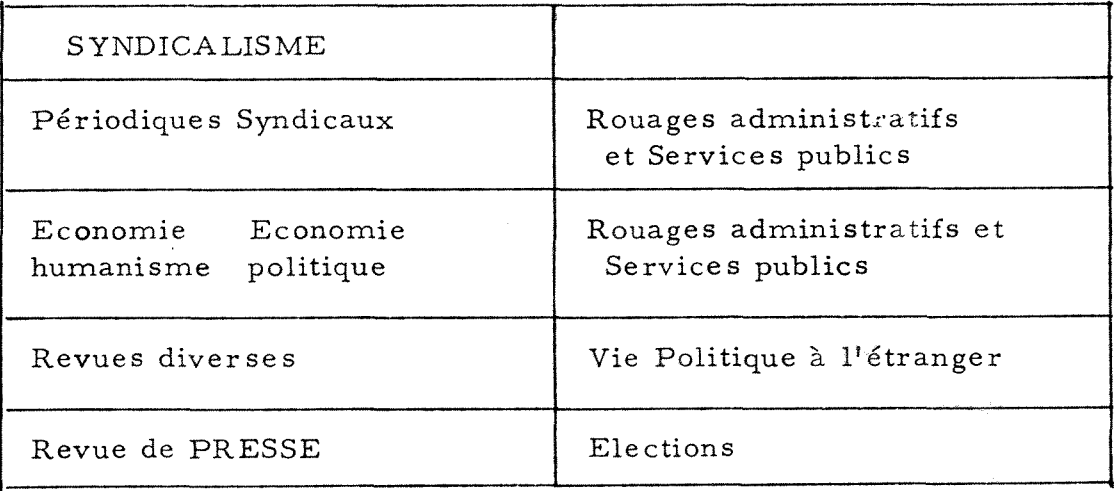

Ce plan représente en fait le classement des documents sur le meuble réservé au domaine POLITIQUE.

# 2.2.3.2. FONCTIONNEMENT DE LA BIBLIOTHEQUES

Un panneau disposé à l'entrée donne un plan de la bibliothèque où n'à droit d'accès que le personnel le l'INSEE. Une permanence est assurée au B.I. pour répondre aux demandes de consultation des ouvrages ranges a 1'interieur de la bibliotheque.

II n'existe pas de pret a domicile pour les utilisateurs. Cependant 1'Observatoire peut preter aux autres Observatoires et au personnel de l'INSEE. Chaque document emprunté fait l'objet d'une fiche qui se presente ainsi :

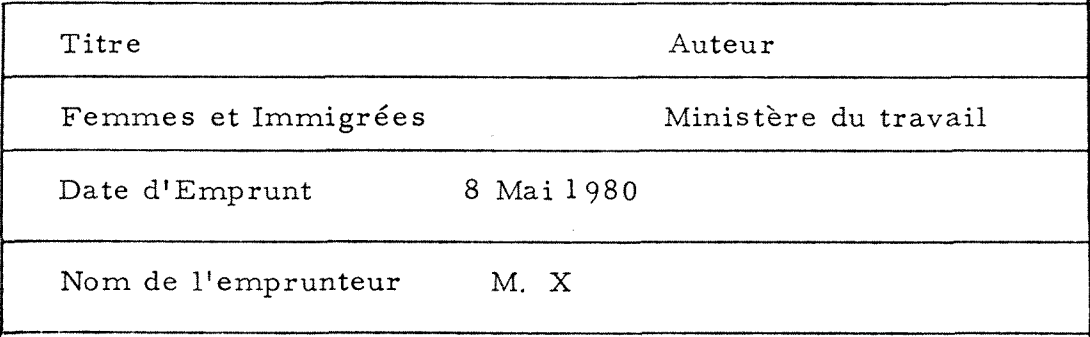

 $S.I.R.$  de LYON ===============

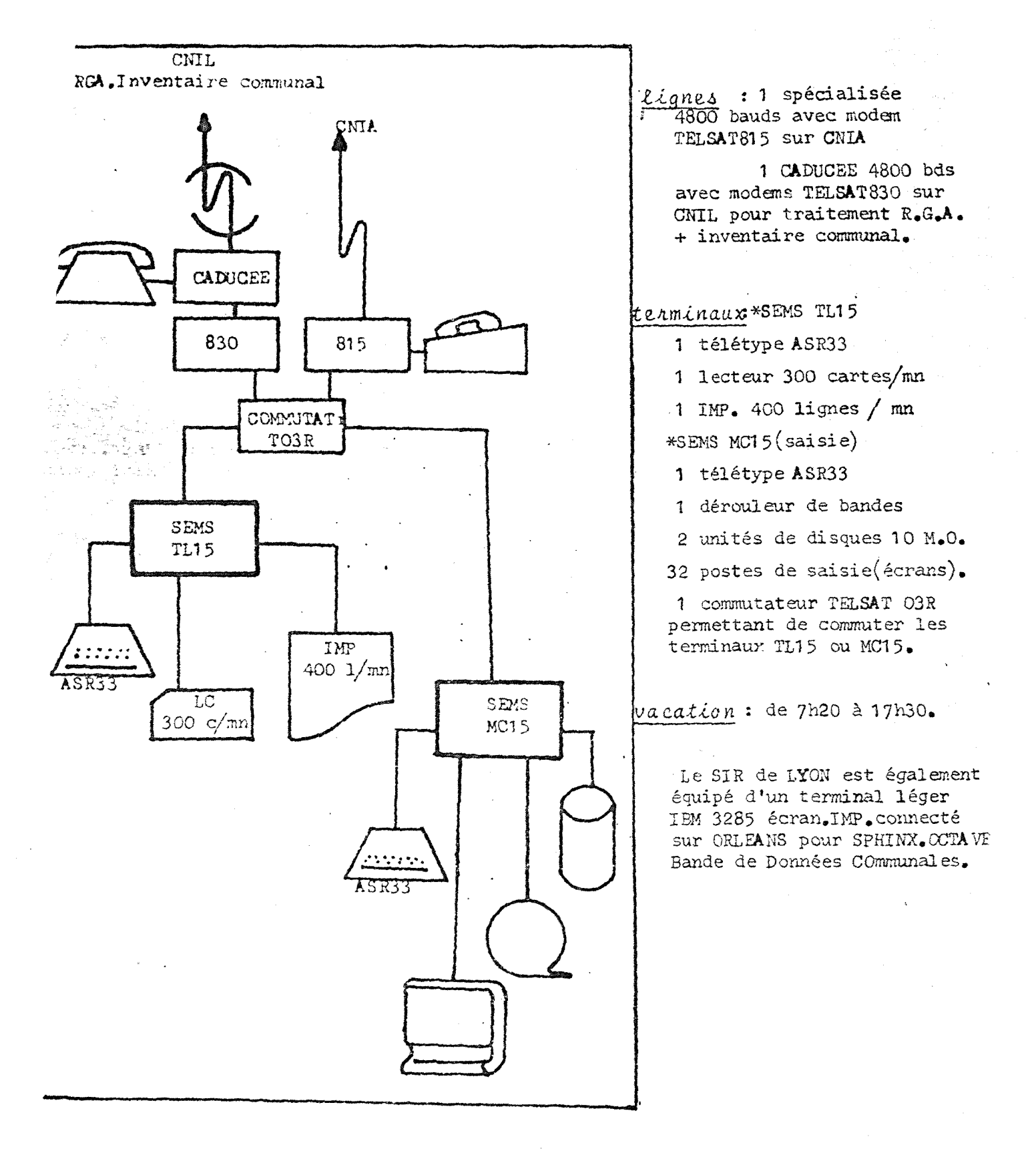

 $-33 -$ 

II convient de signaler que SPHINX 2 est un systeme de recherche documentaire sur ce qu'on appelle un "fonds de recherche national". Ce fonds est chargé dans un serveur qui se trouve au Centre National Informatique d'Orléans (CN10). Il est constitué de 1'ensemble des documents se trouvant dans chacun des Observatoires régionaux. Les documents se trouvant dans chacun des Observatoires. n'y figurent qu'une seule fpis.

C'est a partir de ce fonds que se fait la recherche conversationnelle et la recherche en traitement par lots.

# 3.1. ELABORATION DU FICHIER DE GESTION REGIONAL

Le fichier de gestion régional est compoé de l'ensemble des documents possédés par un O.E.R. même si ces documents sont possédés par d'autres O.E.R. et même si ces documents ne sont pas affectés à cet Observatoire pour la description dans le partage des tâches.

C'est à partir de ce fichier que la gestion documentaire de 1'0. E. R. se fera. En ce qui concerne 1'0. E.R. de Lyon cette gestion de fichier se fait à partir du terminal lourd du Service d'Informatique Regional (S. I. R. ) de la Direction Regionale. (voir fig. 2)

# 3.1.1. L'INTRODUCTION DES DOCUMENTS

On peut introduire dans ce fichier :

- Le catalogage d'un document : ouvrage, article de revue ou périodique et article isolé, groupe de tableaux et tableau isolé. Le catalogage comprend toutes les informations du bordereau, a 1'exception de l'indexation grossière et du résumé.

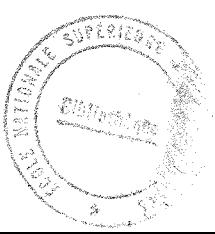

- La description complete du document.
- L'indexation complète et le résumé d'un document. Ceci ne peut se faire que si le catalogage aura été déjà fait.

La présence des documents de l'Observatoire dans le fichier de gestion régional permettra d'obteni l'édition de différents types d'inventaires :

- inventaire par titre de document
- inventaire par type de document
- inventaire par type de support
- inventaire par acquisition

Les documents sont introduits en traitement par lots a partir du terminal lourd du S.I.R. Les cartes perforées à partir des Bordereaux d'indexation passent dans un lecteur de cartes pour un transfert des données grâce à une ligne spéciale sur l'ordinateur d'Aixen-Provence. En effet Aix-en-Provence se charge des fichiers de gestion régionaux du Sud (Lyon, Marseille, Bordeaux, Toulouse, Montpellier, Clermont-Ferrand). Ila se charge aussi du basculement des données destinées au fonds de recherche national sur le Centre de Diffusion Technique d'Orléans grâce au réseau CA DUCEE.

# 3.!. 2. LES MISES A JOUR

L'Observatoire peut faire des mises a jour sur son fichier régional d'Aix, c'est-à-dire corriger des informations erronées ou les modifier. Ces corrections sont signalées au Centre Technique de Diffusion (C. T. D.) d'Orléans qui procédera aux mises à jour dans le fichier national.

### 3.2. ELABORATION DU FICHIER DE GESTION NATIONAL

Un certain nombre de périodiques font partie de tous les

fichiers de gestion r^gionaux, constituent ainsi un tronc commun. Pour ce tronc commun, un plan de partage de description a été fait entre le C T D et quelques Obsevatoires. Les autres O E R n'ont donc pas a décrire les articles des périodiques cités. Celui de Lyon, pour des raisons techniques est pour le moment exempté de ce plan de partage.

# 3. 3. ELABORATION DU FONDS DE RECHERCHE NATIONAL

Elle concerne tous les types de documents de l'Observatoire et ne requiert aucune procedure particuliere pour l'Observatoire.

# 3.3.1. LES ELEMENTS

Tout document faisant partie du tronc commun introduit dans le fichier de gestion national doit être présent dans le fonds de recherche.

Tout document indexé complètement (catalogage, indexation grossière et résumé) et introduit dans l'un quelconque des fichiers de gestion régionaux ou national.

Le 10.06.80, la part de l'OER de Lyon dans ce fonds de recherche est de 1551 documents.

# 3.3.2. LES MISES A JOUR

Les O. E.R., rappelons-le, ne peuvent pas faire directement de mise a jour depuis leur terminal. Les modifications et introductions sont transmises au C. T. D. qui fera le nécessaire.

# 3.3.3 . LE CENTRE TECHNIQUE DE DIFFUSION D'ORLEANS

Le Centre Technique de Diffusion (C. T.D. ) a une triple vocation :

- Il alimente le fonds en références de documents nationaux possédés par la majorité des Observatoires.
- Il contrôle la qualité du fonds et l'épure à son initiative ou à la demande des O E R.
- II est l'interlocuteur des Observatoires en ce qui concerne 1'alimentation et la gestion du fonds de recherche et des fichiers de gestion.
- Il est le coeur du système, umais risque d'être gagné par l'hypertrophie, nous y reviendrons dans les conclusions auxquelles nous avens abouties après avoir étudié SPHINX 2

# 3.4. L'INTERROGATION DOCUMENTAIRE

L'interrogation documentaire porte sur le fonds de recherche national géré par le Logiciel S.T.A.I.R.S. Tous les modules de S T A I R S requis pour le dialogue a distance sont des composants d'un sous -systeme appele AQUARIUS (A Query and Retrieval Interactive Utility System)

Dans le système, la création de bases de données et leur mise à jour sont effectuées grâce à des programmes utilitaires differents. Ces programmes passent en machine en "batch" et il n'y a aucune interaction avec le systeme "on line".

# AQUARIUS gere actuellemnt quatre bases :

- La base B A S C qui comprend l'ensemble des références de documents (articles de périodiques et ouvrages) rentrés dans le système jusqu'à 1976, c'était SPHINX 1. Elle constitue une base archive de 56 000 références. Dans une référence, on distingue des zones formattées et des zones libres.

- La base L I V R qui continue en fait la base B A S C à partir de 1977, date de debut de SPHINX 2. Elle compte actuellemant plus de 17 000 références (livres, articles de périodiques, annuaires). La référence se compose de zones formattées et de zones libres.  $\overline{\mathcal{Q}}$  , C'est la base la plus utilisée pour l'interrogation. (voir annexe  $7)$
- La base T A B L qui donne des références de tableaux ou de groupes de tableaux.
- La base O R G A contient les descriptifs d'organismes regionaux ou nationaux susceptibles de fournir de 1'information.

# 3.4.1. L'ORGANISATION DES FICHIERS D'UNE BASE

Chaque base de données du système comprend les fichiers suivants :

- un fichier du Bloc de contrôle de la base de données (D B C B)
- un fichier texte qui comprend les documents du texte normal
- un fichier texte Index qui pointe sur les documents dans le fichier Texte. Il comprend aussi des zones formattées pour chaque document. Les zones formattées servent pour la recherche des mots-clés et pour le tri des résultats.
- un fichier Dictionnaire
- un fichier Inversé qui comprend les chaines de toutes les occurences de mots dans la base de données.

# 3.4.2. LES FONCTIONS D'AQUARIUS

Les trois premieres fonctions remplies par AQUARIUS sont des fonctions de recherche qui font appel aux méthodes suivantes :

- Méthodes de recherche à base de logique booleenne (SEARCH)
- Méthodes de recherche sur fichier formatté (SELECT)
- Méthodes de recherche pondérée (RANK)

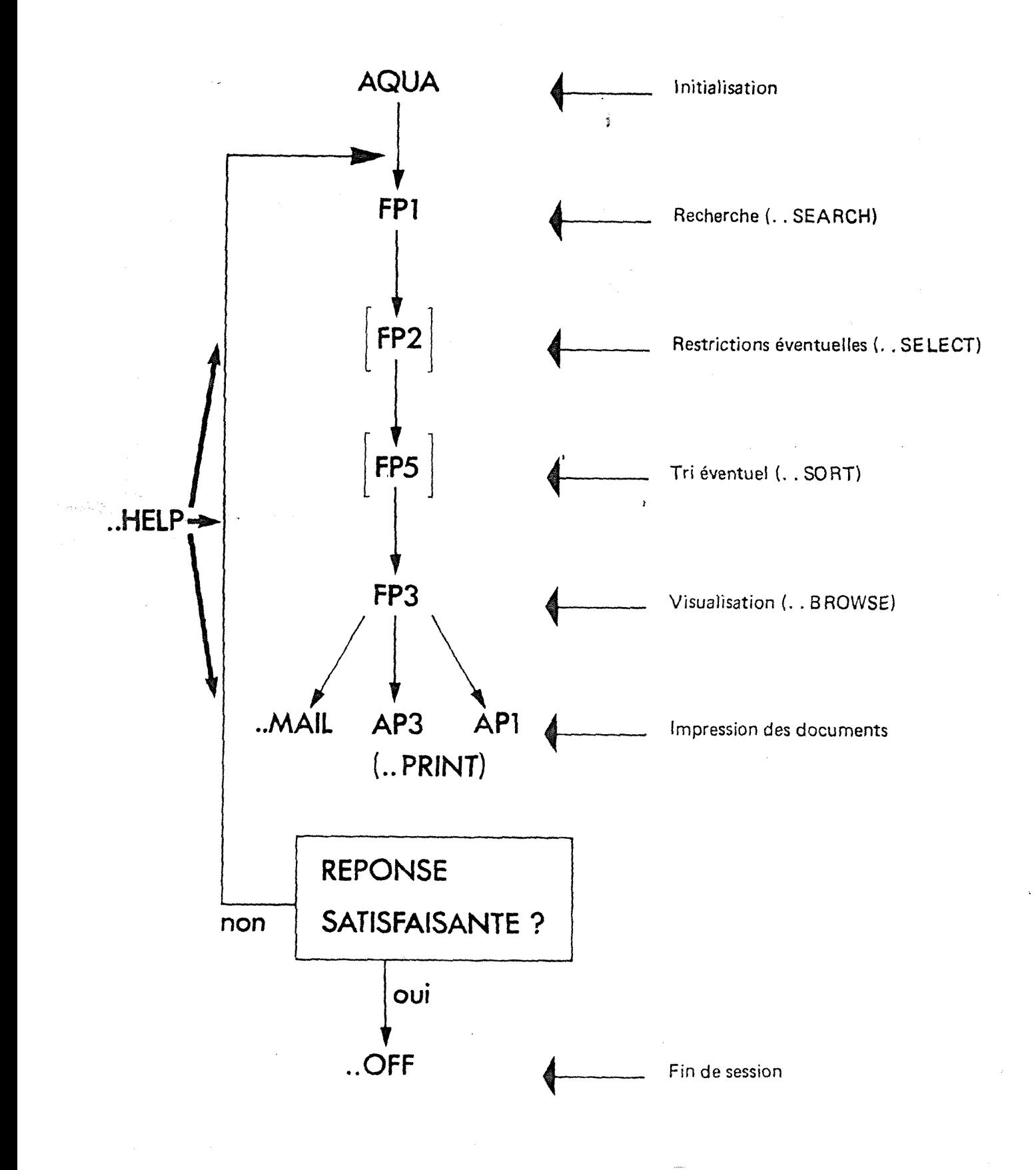

FIG. 3

Les quatre fonctions restantes (BROWSE - SAVE - SORT -HELP) sont des fonctions de service destinées à l'utilisateur. (voir figure 3)

Pour se brancher dans le systeme, on tape sur la console : ,

AQUA LYON OPERA suivie de la touche

TRANSM. La session est alors ouverte et le systeme affiche les noms de base que nous avons cité plus haut pour que l'utilisateur choisit celle qu'il veut interroger. Apres affichage du nom de base choisi, suivi de TRANSM, le systeme propose a 1'utilisateur plusieurs types de commandes :

.. BROWSE, .. SEARCH, .. SELECT, .. EXEC, .. RANK .. HELP,

La fonction est alors appelée :

- soit directement par la touche correspondante

- soit par ".. nom de la fonction" ex. : touche FP l ou .. SEARCH

> touche FP 2 ou . . SELECT touche FP 3 ou .. BROWSE

Ce sont d'ailleurs les fonctions les plus couramment utilisées en interrogation.

# 3.4.2.1. RECHERCHE SUR LE CONTENU (TOUCHE FP 1 ou . . SEARCH)

Le systeme permet d'interroger sur les mots qui composent une référence, d'imposer des contraintes physiques à ces mots :

a) Recherche sur les mots d'une référence

On peut effectuer soit :

- une recherche élementaire sur un mot

ex. 00001 Informatique

- une recherche- sur une combinaison de mots.

On peut utiliser les descripteurs du thesaurus, les échelons, etc..., tous les mots qui ont pu servir à la description du documents. Cette recherche peut<sup>i</sup>être élargie en faisant appel à l'opération SYN, à la troncature (\$), et aux opérateurs ROOT et MASK.

# b) Imposer des contraintes physiques aux mots

Ainsi on a la possibilité de dire si :

- les mots doivent figurer ou non dans la référence. Pour cela on les relie avec les opérateurs ET, OU, NON, OUX, ce dernier opérateur permettant d'obtenir les documents de l'un ou de 1'autre descripteur et non des deux.
- les mots doivent figurer dans certaines zones. On utilise alors les AVEC opérateurs  $M$  $N$  $\sim$  et les qualificateurs de zones.

Avec l'opérateur AVEC, les deux mots doivent figurer dans la même phrase.

En employant MEME, les deux mots doivent être dans le même paragraphe.

ex, une question posée aini :

FRANCE MEME TRANSPORTS AVEC AGGLOMERATIONS

fournira une référence comme :

FRANCE. ENQUETE SUR LES TRANSPORTS EN COMMUN DES AGGLOMERATIONS DE PROVINCE. EVOLUTION DU NOMBRE DE VOYAGEURS TRANSPORTES.

Les qualificateurs de zones déterminent ou non les zones ou les mots doivent figurer,

FIGURE.

NE FIGURE PAS. .

ex. ENERGIE. TITRE, RESUME PRIX. . TITRE.  $\frac{1}{2}$ 

- les mots figurent cote à cote. Dn utilise dans ce cas l'opération ADJ

L'ordre d'exécution des opérateurs sont les suivants : ADJ, SYN, AVEC, MEME, NON, ET, OU OUX.

# ex. COMMUNE ADJ URBAINE AVEC FRANCE SYN AQUITAINE OU BORDEAUX

# 3.4.2.2. LA SELECTION OU TOUCHE FP 2

Elle sert à restreindre la liste des références de documents fournie par une question SEARCH en selectionnant sur certains critères des zones formattées. Ainsi on peut sélectionner sur une ou plusieurs zones avec une ou plusieurs données à l'aide d'opérateurs.

# Les opérateurs sont :

- soit des opérateurs de comparaison qui permettent de comparer une zone à une ou plusieurs données. Ce sont :

> $\bullet$  ou E Q égal 7 ou G T  $L$  ou  $LT$

NE (different de) NG (inferieur ou egal) NL (superieur ou egal) W L (compris entre) O L (extérieur aux bornes)

Nous notons que le signe = est le plus utilisé et que les autres servent surtout pour les dates.

ex. 00007 9 TYPE = P

Tous les périodiques parmi les références de la question 9 00008 10 DATE DEB > 1977

Toutes les références de la question 10 dont la date de début est postérieure à 1977

- soit des opérateurs mineurs tels que ", " et "\$ " (qui correspondent aux opérateurs OU et ET de la fonction SEARCH). Ils permettent de combiner différentes données.
- soit des opérateurs majeurs tels que AND et OR (qui correspondent a ET et OU de SEARCH). Ils permettent alors de selectionner sur plusieurs zones.

exemple type d'une question SELECT :

00007 5 SIGLE = OEAQ, OERA ANDTYPE = L AND

Expression sur une zone

expression sur une zone

 $ECH GEO = D, C.$ 

expression sur une zone

Tous les livres de la question 5 portant sur le département ou le canton décrits par Bordeaux et Lyon.

# 3.4.2.3. L'AFFICHAGE OU TOUCHE FP 3 OU.. BROWSE

Elle permet d'afficher à l'écran des références de documents obtenues par une question SEARCH ou SELECT. On peut ainsi afficher 1'ensemble de la reference **(ALL)** ou les zones fixes (A) ou les zones libres (B) ou afficher selectivement une ou plusieurs zones fixes ou une ou plusieurs zones libres. En effet le message laisse apparaître la possibilité de ces différents choix. Pour l'affichage des zones on tape leurs noms ou leurs numéros séparés par des virgules.

ex. TITRE, TITRE-ART, 8

 $(8 =$  numéro de la zone résumé (base livre)

# 3.4.2.4. AUTRES FONCTIONS

AQUARIUS gere aussi d'autres fonctions dont :

- L'impression des références avec :

. touche  $A \nvert P \nvert 1$  sur terminal léger

. touche A P 3 sur terminal lourd

ou . . PRINT

et .. MAIL

- Le changement de base

. touche AP2 ou .. CHANGE

- L'aide a 1'utilisateur

**. . HELP** 

- Le rappel des questions posées

. touche FP4 ou .. DISPLAY

- Le tri

touche FP5 ou .. SORT

- La sauvegarde d'une liste de question

.. SAVE

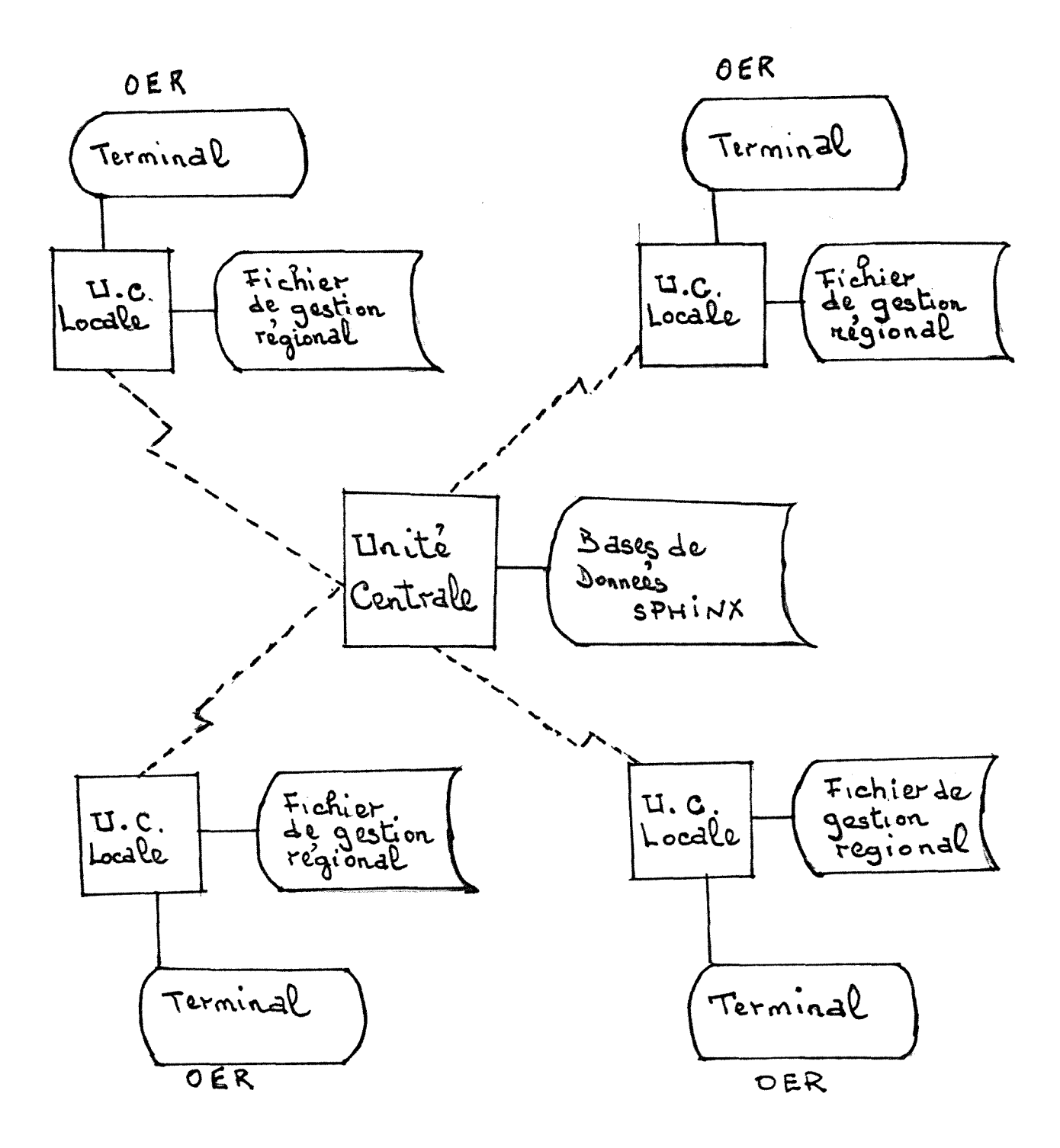

FIG. 4 de<br>Configuration centralisée du réseau SPHINX

La fin de la vacation

. . OFF

etc.

# 3.4.3. REFLEXIONS SUR LE 5YSTEME SPHINX 2

Comme nous venons de le voir, le Sogiciel STAIRS par son sous-système AQUARIUS offre plusieurs possibilités de recher che documentaire aux différents agents du système. Et pourtant il nous paraft souffrir d'une certaine lourdeur et d'une centralisation de par trop rigide. Il gagnerait sûrement à être assoupli en laissant aux O. E. R. qui gravitent autour de lui une plus grande marge de manoeuvre sur le plan de la gestion informatique de leur propre fonds.

Ì

Nous pensons que les Observatoires devraient etre capables de faire directement, en conversationnel les mises a jour concernant la partie documentaire qu'ils ont rentre dans SPHINX. Et même mieux, ils devraient être dotés de moyens informatiques nécessaires pour assurer la gestion de leur fichier régional.

La configuration actuelle du système ne nous paraît pas répondre aux améliorations souhaitées. Nous proposons la configuration ci-contre (figure 4). Elle introduit un élément nouveau en ce **que** chaque O.E.R. disposerait d'un mini-ordinateur avec son unité centrale. Ce mini-ordinateur pourrait prendre en compte les particularités de chaque Observatoire économique Régional au niveau de la gestion.

Reste à savoir le rôle qu'on voudra faire jouer au mini.

Ou il vient renforcer le terminal de 1'Observatoire pour lui permettre d'élargir ges capacités de dialogue avec l'ordinateur central (vitesse du temps de connection, mise a jour en conversationnel). Dans ce cas, c'est un terminal lourd ou mieux un terminal intelligent.

Ou alors il devient un véritable outil de gestion interne et unrinterlocuteur de 1'Ordinateur central avec qui il echangera des informations. La seule difficulté à cette solution nous semble résider dans l'incompatibilité éventuelle des logiciels existants respectivement sur les gros systèmes et les mini systèmes. Mais la difficulté ne nous paraît pas insurmontable. Cette perspective transformerait évidemment le systeme actuel en reseau, et risque de ne pas aller dans le sens du goût centralisateur français. Car finallement c'est une question d'option.

En attendant, le logiciel STAIRS tel qu'il fonctionne actuellement ne semble pas bien francisé. La traduction complète des fonctions actuelles le rendrait plus proche des utilisateurs frangais.

Au niveau de la ligne de communication qui assure la connection du terminal de 1'Observatoire a 1'ordinateur central d'Orleans, tout est loin d'etre parfaic. II arrive souvent que le systeme se verrouille rendant impossible toute interrogation du système pendant plusieurs heures dans la journée.

II faut noter aussi la panne de 1'imprimante fournie par I B M qui est le maitre d'oeuvre du logiciel STAIRS. Ce qui ne nous a pas permis d'illustrer notre etude par des exemples de listings.

# IV - MES ACTIVITES AUX ARCHIVES

J'ai consacré les deux tiers de la durée de mon stage aux Archives. Elles se situent au sous-sol de la Cité d'Etat dans une très grande pièce. Elles reçoivent les dépôts de tous les services de la Direction régionale de l'INSEE (Observatoire économique, Démographie, Etudes, etc...) L'Observatoire y dispose du tiers de la surface en rayonnages soit environ 3,500 km de rayons. Il est à noter qu'aucune personne n'est affect^e a ce service.

A la première excursion que j'y ai faite, j'ai été frappé par le désordre qui y régnait. Bien sûr certains documents étaient bien rangés dans des rayons et des étiquettes permettaient même dans certains cas de les identifier mais aucun plan de classement ne présidait à ce stockage. Des documents gisaient à même le sol et des numéros de revues disparates font suite à une collection d'ouvrages qui n'ont rien de commun.

Il fallait donc réfléchir sur la façon d'aborder ce travail.

# 4. 1. ESQUISSE D'UN PLAN DE CLASSEMENT

Comme 1'INSEE dispose d'un certain nombre de documents statistiques sur les pays du Tiers Monde et surtout d'Afrique, j'ai d'abord pensé à regrouper ces documents et à les organiser en un fonds spécial. C'est une idée qui a rencontré l'assentiment du Directeur régional avec qui j'ai eu à discuter à ce sujet.

Mais comme par ailleurs, ce fonds est très incomplet, une autre option serait d'offrir ces documents a une institution comme "Croissance des Jeunes Nations" qui les mettrait a la disposition des etudiants et chercheurs.

Pour les autres documents qui constituent le fonds principal des Archives de 1'Observatoire, nous avons adopte le principe de classement suivant :

- Classement par type de document (périodiques, ouvrages, tableaux)
- Classement alphabétique et sous-classement chronologique à l'intérieur de chaque type.

# **4.1.1.** CLASSEMENT DES PERIODIQUES

Nous avons etabli une distinction entre les publications de l'INSEE en général et les autres publications. Ce qui nous à conduit a :

a) Classer d'abord par ordre alphabetique les publications INSEE à caractère national. Ainsi nous avons :

- Annales de l'INSEE
- Annuaire Statistique de la France
- Etudes et Statistiques
- Bulletin mensuel des statistiques
- etc.. . .

A l'intérieur de chacun de ces titres un classement chronologique est effectué.

b) Classer ensuite les publications régionales INSEE des autres Observatoires par ordre alphabetique de region. Ainsi nous avons :

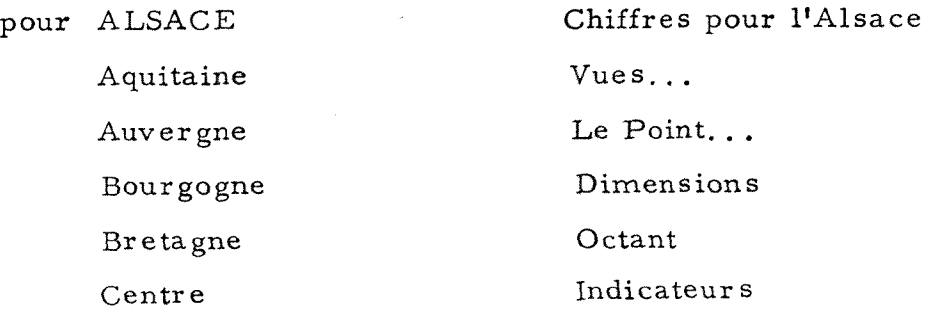

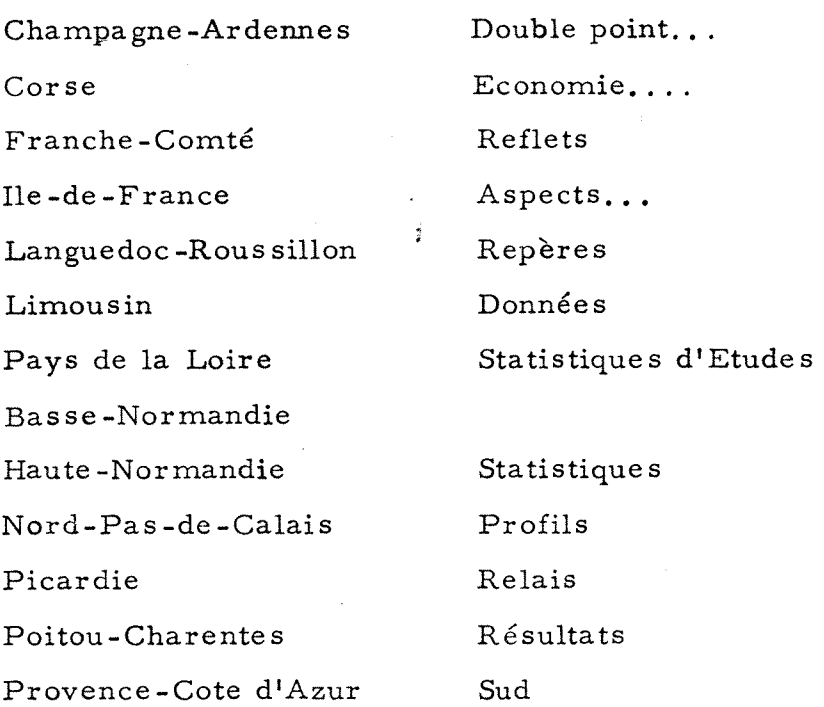

A ce tableau manque la publication régionale de Lyon. Points d'Appui que nous incluerons dans le fonds spécial consacré à la région Rhône-Alpes. A l'intérieur de chaque publication, nous avons procédé à un classement chronologique.

c) Constituer un fonds de périodiques à caractère régional où on distinguera :

- Les publications périodiques INSEE sur la Région telles que

- . Notes d'information de l'Observatoire économique
- . Points d'Appui de l'économie Rhône-Alpes
- . Revue économique Rhône-Alpes

- Les autres publications périodiques sur Rhône-Alpes comme celles des Chambres de commerce, de metiers, etc. . .

Ces deux cátégories de publications périodiques feront 1'objet d'un classement alphabetique par titre et a 1'interieur d'un classement chronologique.

d) Classer enfin les autres publications périodiques non produites par 1'INSEE par ordre alphab^tique avec un sous-classement chronologique.

*i* 

# 4.1.2. CLASSEMENT DES OUYRAGES

II faut rappeller que 1'INSEE est lui-meme un grand producteur de documents. Aussi le fonds d'ouvrages des Archives comporte-t-il une bonne proportion editee par 1'INSEE, 1'ensemble portant sur l'économie.

Concernant les ouvrages, nous avons préconisé un classement par domaines à l'instar de ce qui est fait à la bibliothèque (voir Annexe 2). A l'intérieur des domaines un classement chronologique par cotes peut être adopté. Le fonds concernant la "Démographie" qui est très considérable et sur lequel la Direction porte une attention particuliere en 1'enrichissant par des achats de fonds anciens, peut servir de test à une organisation cohérente des ouvrages par domaines.

# 4.1.3. CLASSEMENT DES TABLEAUX

Les tableaux et enquêtes pourront être classés à part selon le même principe de classement, leur volume et leur taille ne permettant pas en effet de les fondre dans un meme classement que les ouvrages.

Nous inspirant donc de cette esquisse de plan, nous avons commencé à le mettre en exécution. Et au fur et à mesure que nous faisions le classement des documents, nous mettions au pilon une grande masse de documents dont essentiellement des doubles. *i*  J'ai recensé les documents sans intérêt pour l'Observatoire mais susceptibles d'interesser d'autres Observatoires dans le but de les leur expédier après leur avoir demandé leur avis. Presque tous se sont déclarés preneurs. Ces documents leur seront néesses amment envoyés.

# 4.2. CREATION DE FICHIERS

La fonction des Archives n'est pas uniquement d'assurer une conservation parfaite des documents recueillis mais aussi d'assurer une satisfaction rapide de demandes de documents. Pour ce faire le Service d'Archives doit être doté de bons fichiers. Or actuellement nous notons une absence totale de toute forme de fichiers aux Archives. La recherche d'une solution ne présenterait pas beaucoup de difficultés si 1'Observatoire avait enregistre dans son fichier de gestion regional d'Aix l'ensemble de son fonds. Il aurait en effet la possibilité d'obtenir les fiches de documents qu'il désirerait. Un fichier aurait pu ainsi être constitue au sein des Archives, Mais comme ce n'est pas le cas, encore une fois une solution entièrement satisfaisante va s'avérer difficile et nous ne pouvons proposer que deux cas de figures :

- soit que l'Observatoire se décide à rentrer tout son fonds documentaire y compris celui des Archives dans son fichier de gestion regional.
- soit qu'on procède à un enregistrement manuel du fonds d'ouvrages des Archives mais en tenant compte des ouvrages qui ont déjà été enregistrés dans les régistres de la Documentation. C'est un travail de longue haleine qui nécessite l'emploi à plein temps d'une personne.

La première solution a le mérite de permettre l'acquisition automatique des fiches destin^es aux Archives et 1'obtention si on le désire de statistiques sur le fonds d'Archives. Mais c'est une entreprise colossale qui nécessite la mobilisation d'un fort effectif de personnel.

La seconde solution nous semble plus a la portee des possibilités de l'Observatoire. Elle doit entraîner l'élaboration de fichiers par correspondance entre les deux fonds (Documentation et Archives). Ces fichiers ne concerneront que les ouvrages et tableaux, la gestion des périodiques pouvant être centralisée et suivie en Documentation.

La difficulté principale sera d'octroyer des cotes aux ouvrages qui n'ont pas d'existence dans les registres de la Documentation. On pourra les enregistrer séparement et numériquement (1 a N) en prenant soin de changer la lettre B devolue aux ouvrages en Documentation, par une autre lettre pour indiquer qu'il s'agit d'un fonds ancien et d'une numérotation parallèle.

On pourrait par exemple avoir des cotes ainsi faites en choisissant la lettre L comme "Livre" :

> L 1 AGR L 2 DEM L 3 ECO

Ce qui voudra dire que le ler ouvrage enregistré parle d'Agriculture, le 2ème de Démographie et le 3ème d'Economie.

Les ouvrages qui descendront de la Documentation seront rangés à côté des documents ayant fait l'objet de la cotation séparée dont nous venons de parler. Le jeu des numérotations et des domaines évitera toute confusion pour le classement dans les rayons et dans les fichiers.

# 4.2.1. **TYPES DE FICHIERS**

On pourra mettre sur pied :

- $\frac{1}{2}$  un fichier systématique par domaines

- un fichier chronologique par cotes
- un fichier alphabétique auteurs

Ce travail dans les Archive s de 1'INSEE m'aura beaucoup aide a apprehender les problemes de conservation qui peuvent se poser aux Centres de Documentation qui bien qu'ayant comme tâche principale, la diffusion d'informations à caractère récent n'en éprouvent pas moins la nécessité de conserver certains anciens documents à haute teneur informative.

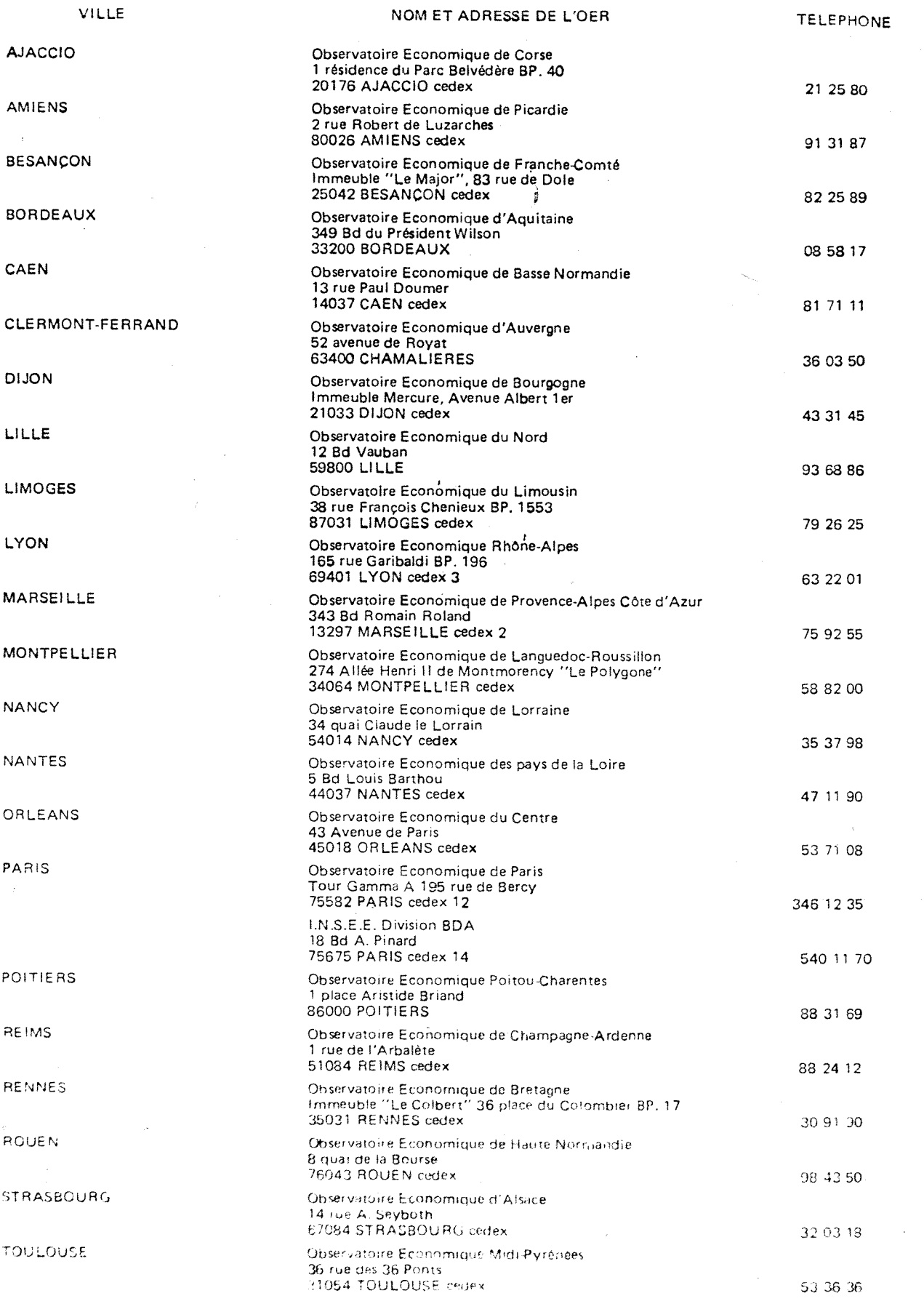

 $\sim$   $\sim$  $\sim$ 

ÿ

ANNEXE II

المسر

 $\mathcal{F}_\mathrm{c}$ 

 $\sim$  10  $\,$ 

LISTE DES DOMAINES DE LA BIBLIOTHEQUE I.N.S.E.E.

 $C\left( 2\right)$ 

 $-56 -$ 

 $\frac{1}{2} \frac{1}{2}$  :

العجاجي عقادات أنتمت

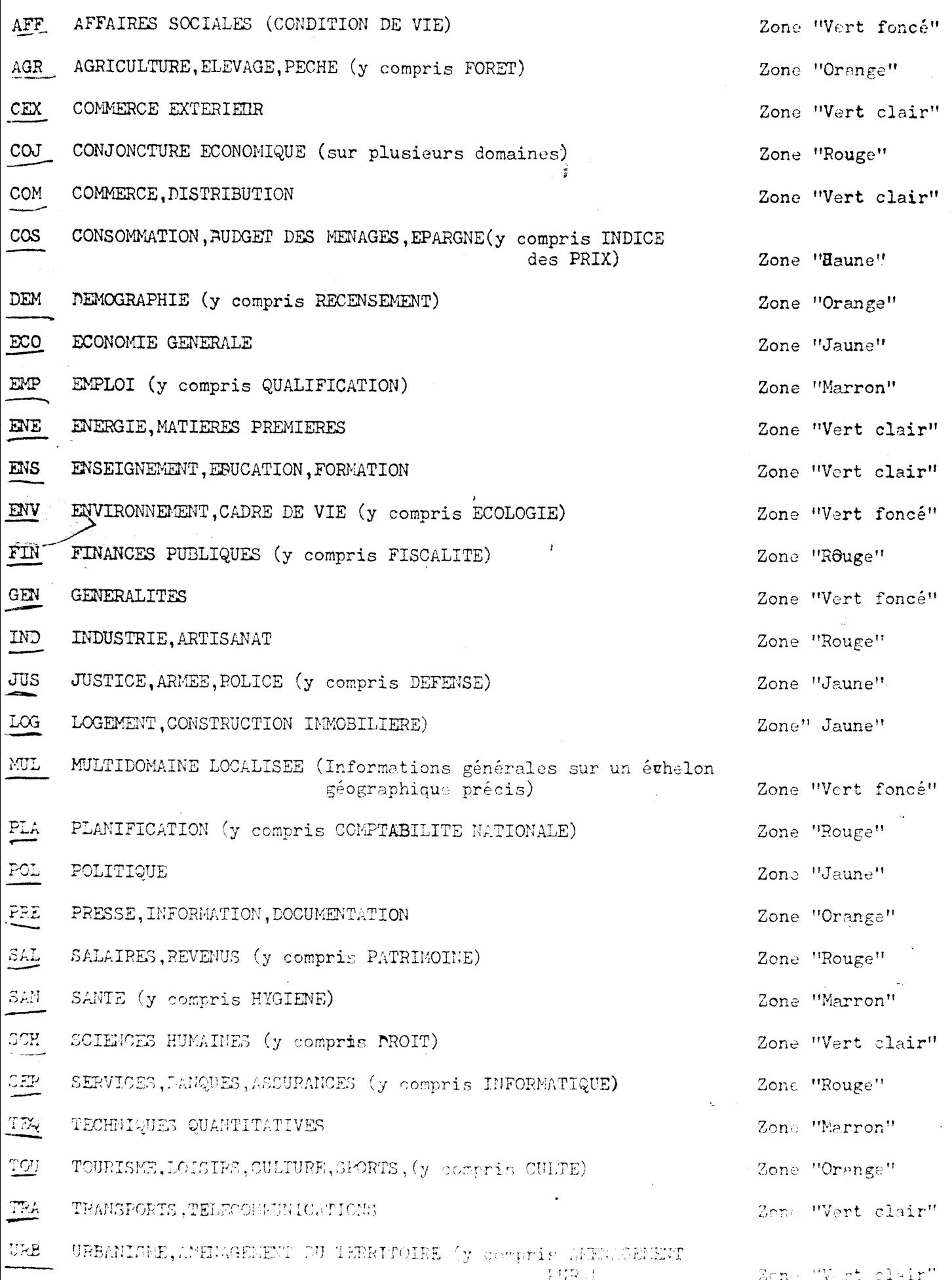

 $\frac{1}{4}$ 

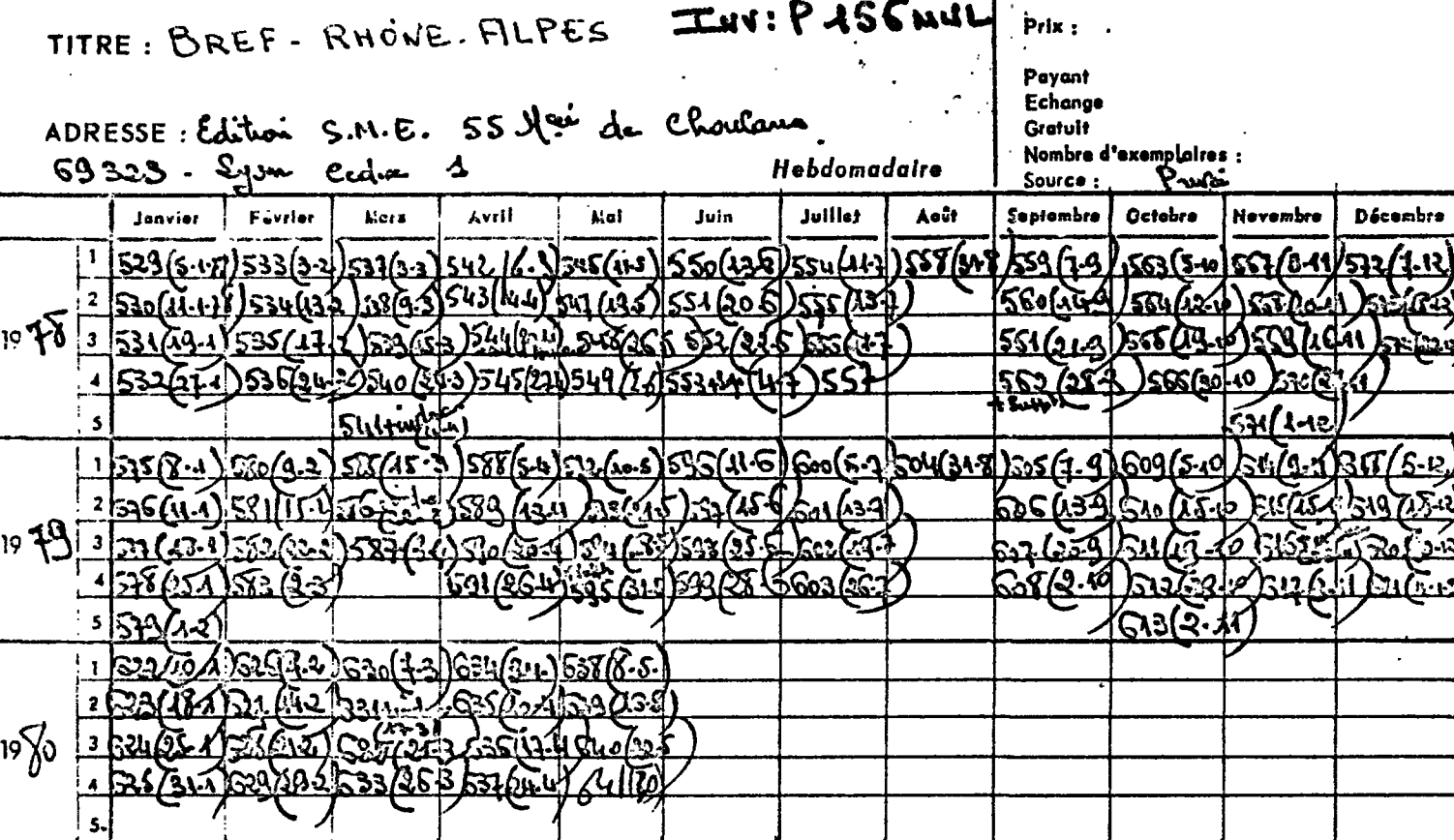

7035-1-67L

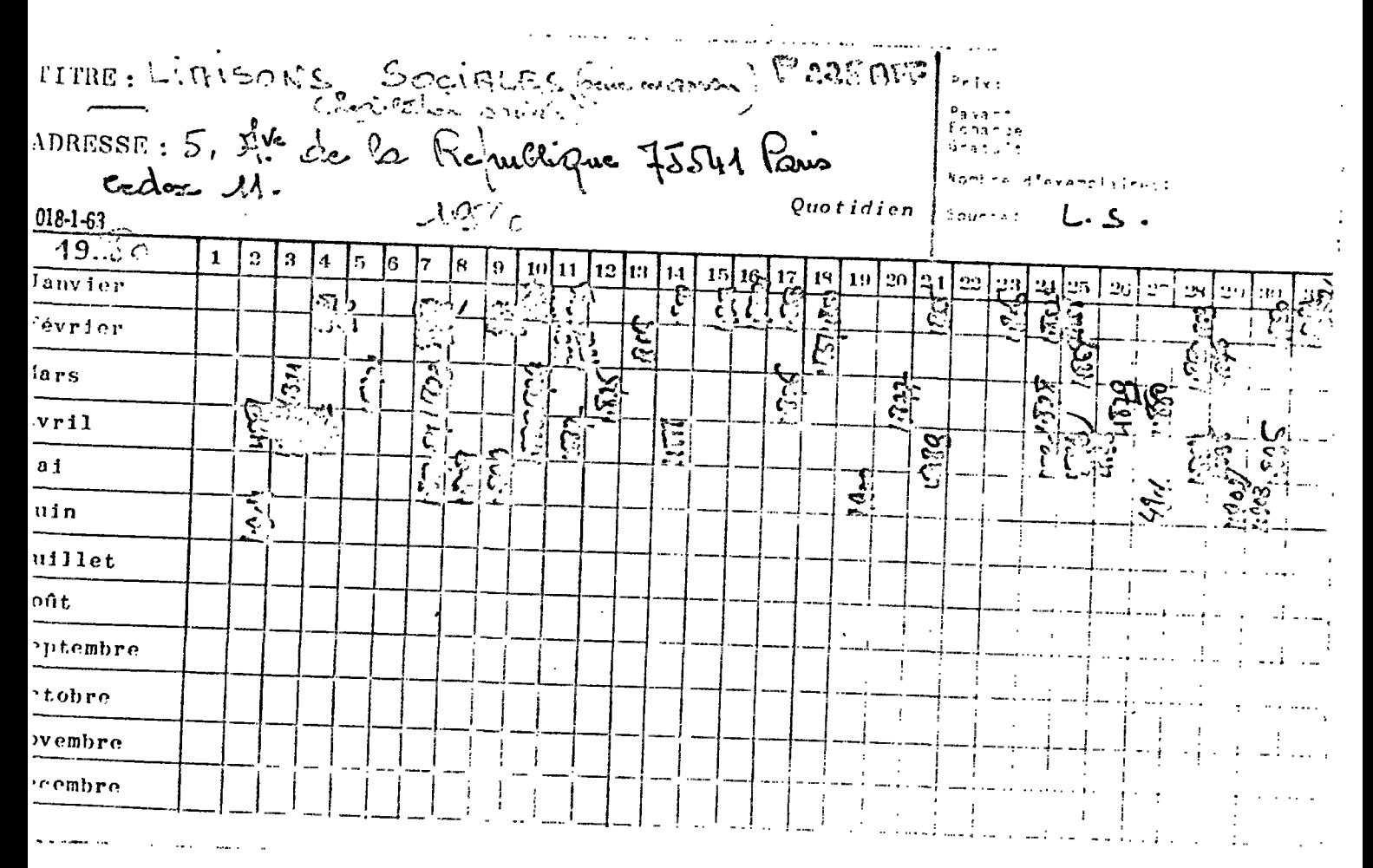

**ANNEXE 3** 

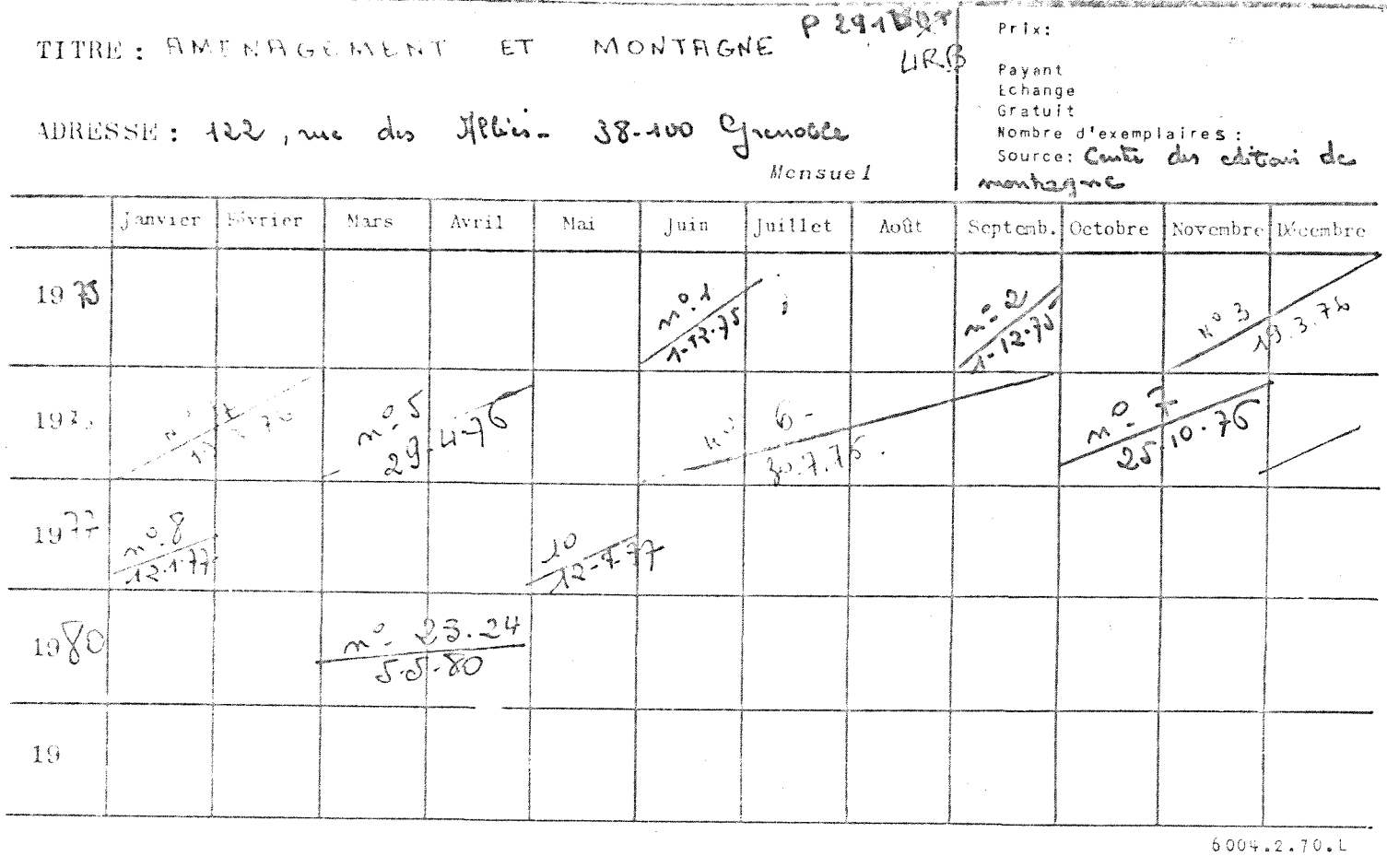

# ANNEXE 6

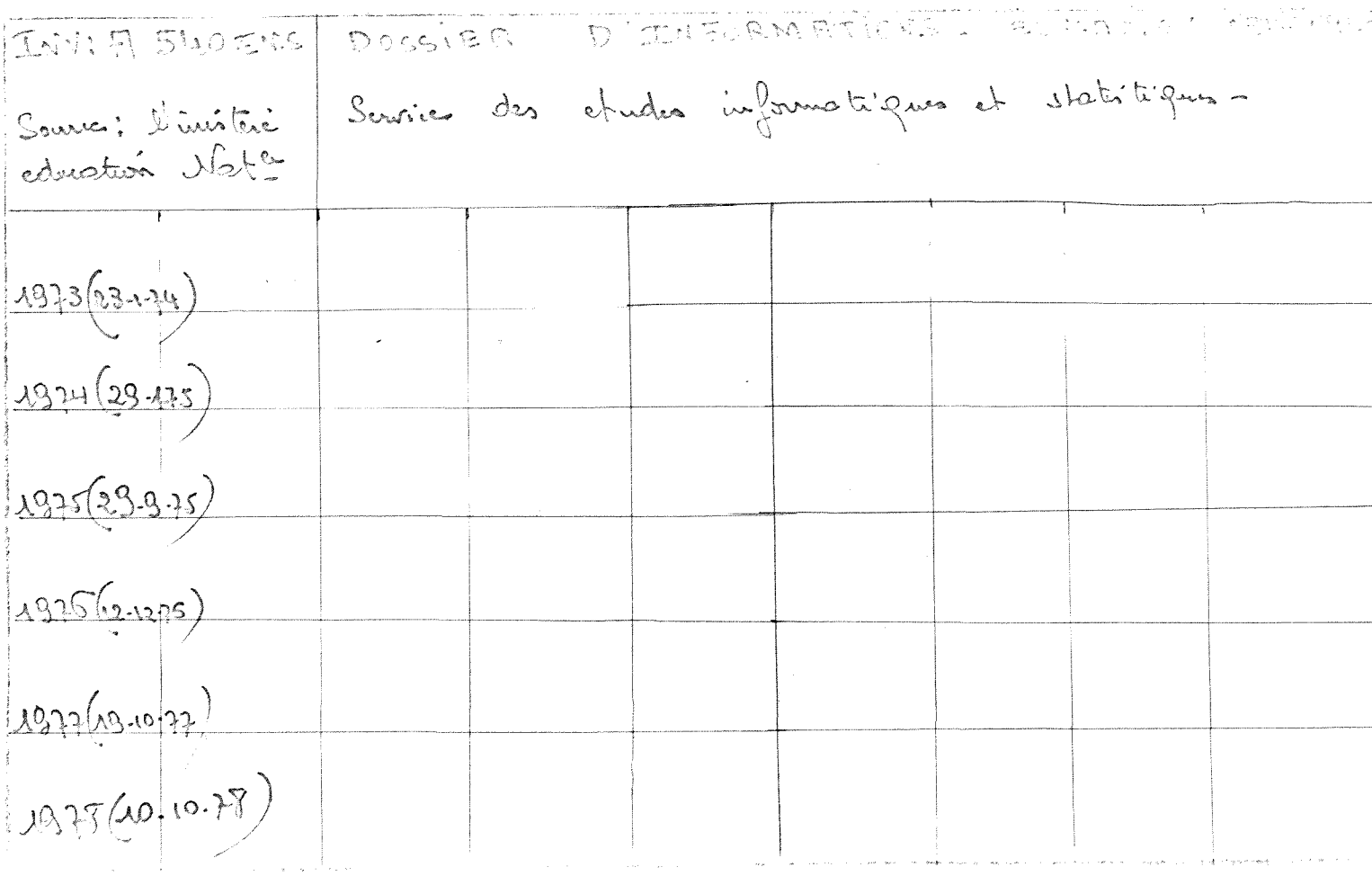

 $\Rightarrow$ LISTE ALPHABETIQUE DESCRIPTEURS ET SYNONYMES DOCUMENTAIRES

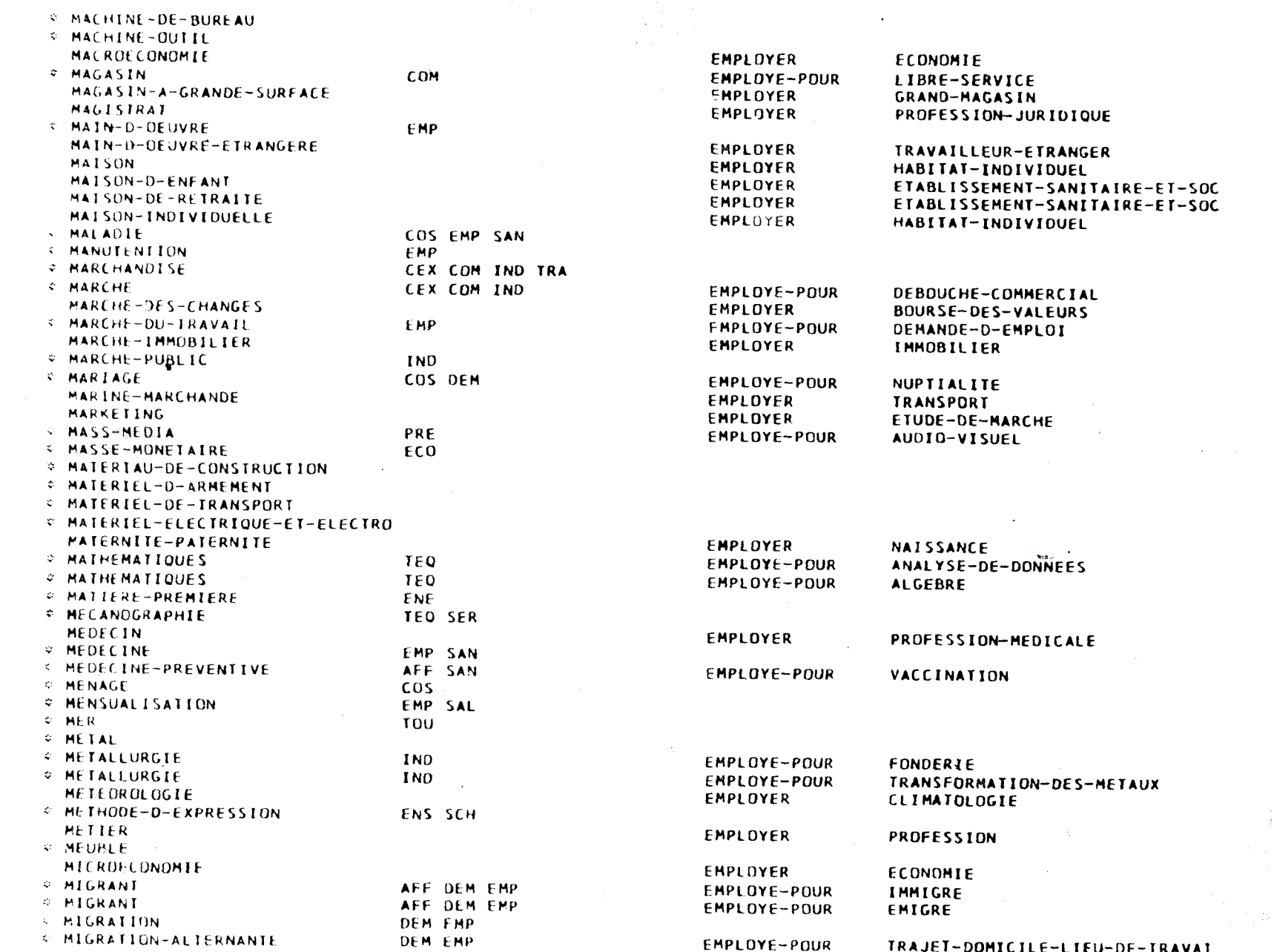

 $\frac{f(\omega)}{\omega \omega}$ 

 $\blacksquare$  $59$  $\bar{\mathbf{t}}$ 

# UN EXEMPLE DE THESAURUS: LE THESAURUS SPHINX 2

DEFINITIONS

### **EMPLOI FMP**

### $0 - 3$ Absentéisme

Mot-cié recouvrant les mêmes éléments que le mot congé mais utilisé dans une optique différente : incidences sur la productivité, la production et l'organisation du travail dans une entreprise.

- $0-5$ Accident-du-travail
- K-13 Agriculteur
- N-5 Alphabétisation
- M-5 Apprentissage
- $N-3$ Armée
- $F.9$ Catégorie-socio-professionnelle

N'utiliser ce mot-clé que lorsqu'on voudra faire apparaître des ventilations de C.S.P.

 $.1.3$ Charge-sociale

> Ensemble des versements effectués par des entreprises. des ménages et des administrations qui sont liés aux salaires.

- F-15 Chômage
- $1 3$ Comité-d-entreprise

Organisme de représentation du personnel au sein d'une entreprise. Son rôle peut déborder le cadre social et avoir d'autres fonctions.

- $F-5$ Condition-de-travail
- $E-7$ Conflit-du-travail
- $C<sub>3</sub>$ Congé

Congé annuel, congé maladie, repos-hebdomadaire, jours fériés, congé maternité, congé formation, et tout autre type de congé légal lié au travail.

A-10 Cotisation

Versement monétaire effectué en vue de réaliser un but fixé, par exemple : cotisation à une association, à la Sécurité Sociale,

- E-14 Création-d-emploi
- G-16 Débouché-de-l-enseignement
- $n<sub>1</sub>$ **Déplacement**
- F.3 Durée-du-travail
- $K-1$ Election
- $1-8$ Emploi
- $K-11$ Enseignant
- $1-5$ Entreprise

Unité économique organisée pour la mise en œuvre d'un ensemble de facteurs de production, en vue de produire des biens ou des services pour le marché. Elle peut être organisée en plusieurs unités localisées géographiquement, appelées établissements.

 $0.9$ Exode-rural

H-12 Femme

ANNEXE MIL IX

- $L 4$ Fonction-publique
- $E-6$ Formation
- M-6 Formation-permanente
- $C-7$ Grève
- H-14 Handicapé
- $E-2$ Horaire-libre
- H-13 Jeune
- $1-1$ **Législation**
- $F-16$ Licenciement
- N-11 Lieu-de-travail
- F-12 Main-d-œuvre
- $A 5$ Maladie
- **Manutention**  $C-6$
- G-13 Marche-du-travail
- **PLA** Médecine
- $A B$ Mensualisation
- $N-B$ Migrant
- $M-9$ Micration
- M-10 Migration-alternante

Déplacement d'actifs travaillant dans une commune différente de celle de leur domicile,

and the company of the company

 $1 - 9$ Mobilité-géographique

Migrations d'actifs ou d'inactifs.

J-10 Mobilité-profassionnalle

Passage d'une profession à une autre. Elle comprend la mobilité horizontale (changement de secteur d'activité) et la mobilité verticale (changement de fonction dans un même secteur).

K-8 Mobilité-sociale

Passage d'une catégorie socio-professionnelle à une autre.

- Mutualle  $A - 4$
- $G-2$ Organisation-du-travail
- G-10 Population-active

Ensemble des individus ayant un emploi et des individus à la recherche d'un emploi.

C-10 Prestation-societe

Versements à but social', effectués en faveur des ménages par les administrations ou les entreprises, at qui en règle générale sont liés à l'acquittement préalable d'une cotisation. Comprend ; allocation post-natale, allocation prenatale, salaire unique, frais de parde, allocations familiales, logement, chômage, LV.D., retraite, allocation de parent isolé (liste non limitative).

G-1 Productivité

Rannort quantitatif entre une production et un ou plusieurs

### ANNEXE VIII

Travail effectivement exercé, par opposition à métier qui est une formation acquise.

L-13 Profession-juridique

K-12 Profession

in Sales

E-11 Profession-médicale

Ensemble des médecins généralistes et spécialistes ils doivent posséder le diplôme de docteur en médecine.

L-12 Profession-paramédicale

Ensemble des pharmaciens, infirmières, kinésithérapeutes dentistes, sages-femmes etc. . . Ils ne possèdent pas le diplôme de docteur en médecine.

Promotion-sociale  $L-7$ 

> Ensemble des moyens mis en œuvre pour accéder à un niveau de vie supérieur.

- $N-7$ Qualification
- $O-7$ Rapetrié
- $A-3$ Repas
- $B-2$ Repos-hebdomsdaire

B-10 Retraite Statut des personnes qui ayant atteint un certain âge abandonnent ou perdent leur emploi et touchent une pension. Pension perçue par ces personnes.

- $C-8$ Revenu
- $8-8$ Salaire

Quantité de monnaie perçue par toute personne travaillant dans une entreprise pour le compte de son employeur avec lequel il est lié par un contrat.

N

Ė5.

 $\sim$ 

 $\circ$ 

- E-12 Salarié
- $C-5$ Sécurité Now 11
- $L-2$ Service-public

Entreprise d'intérêt général gérée par l'Administration en vue de satisfaire certains besoins collectifs farmée, justice, police, transports, correspondance, fourniture de gaz, etc....).

F-11 Statut

N'utiliser ce mot que dans le sens de statut professionnei.

- $G-4$ Syndicalisme
- $G-3$ Syndicat
- $E B$ Travail
- $C-13$ Travail-à-temps-partial
- $C-14$ Travail-clandestin
- $C-11$ Travail-féminin
- Travail-manuel E-6
- C-12 Travail-temporaire
- $1 11$ Traveilleur

 $1 - 15$ 

 $J - 15$ Travailleur-étranger

H-15 Troisième-âge

Travailleur-saisonnier

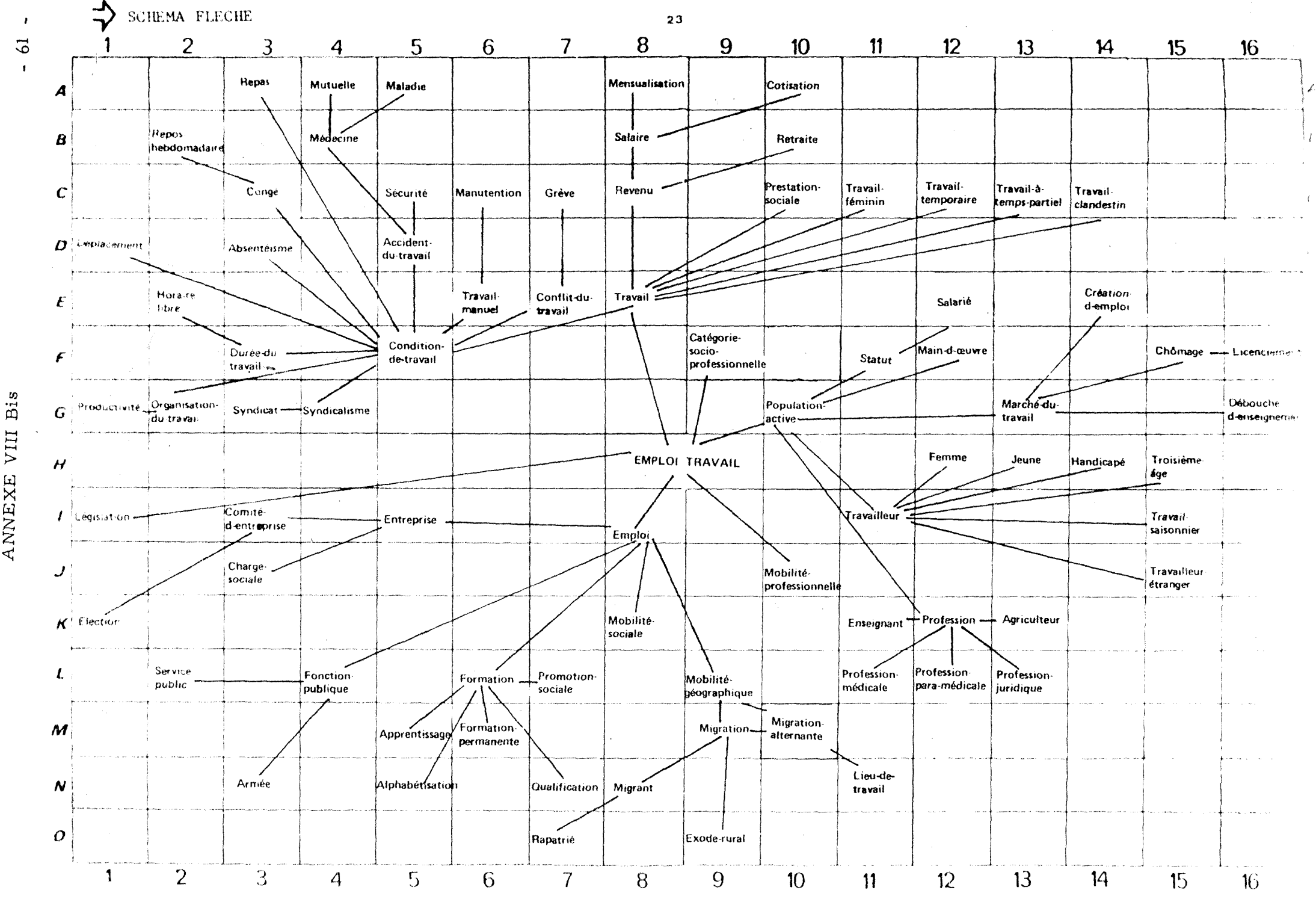

ANNEXE VIII

している。 しゃくしゃくしゃ しゅうしゅう しゅうしゅう しゅうしょう こうしゅう しゅうしゅう しゅうしゅう しゅうしゅう しゅうしゅう しゅうしゅう こうしゃ しゅうしょう しょうしょう しょうしょう しゅうしょう

ANNEXE IX

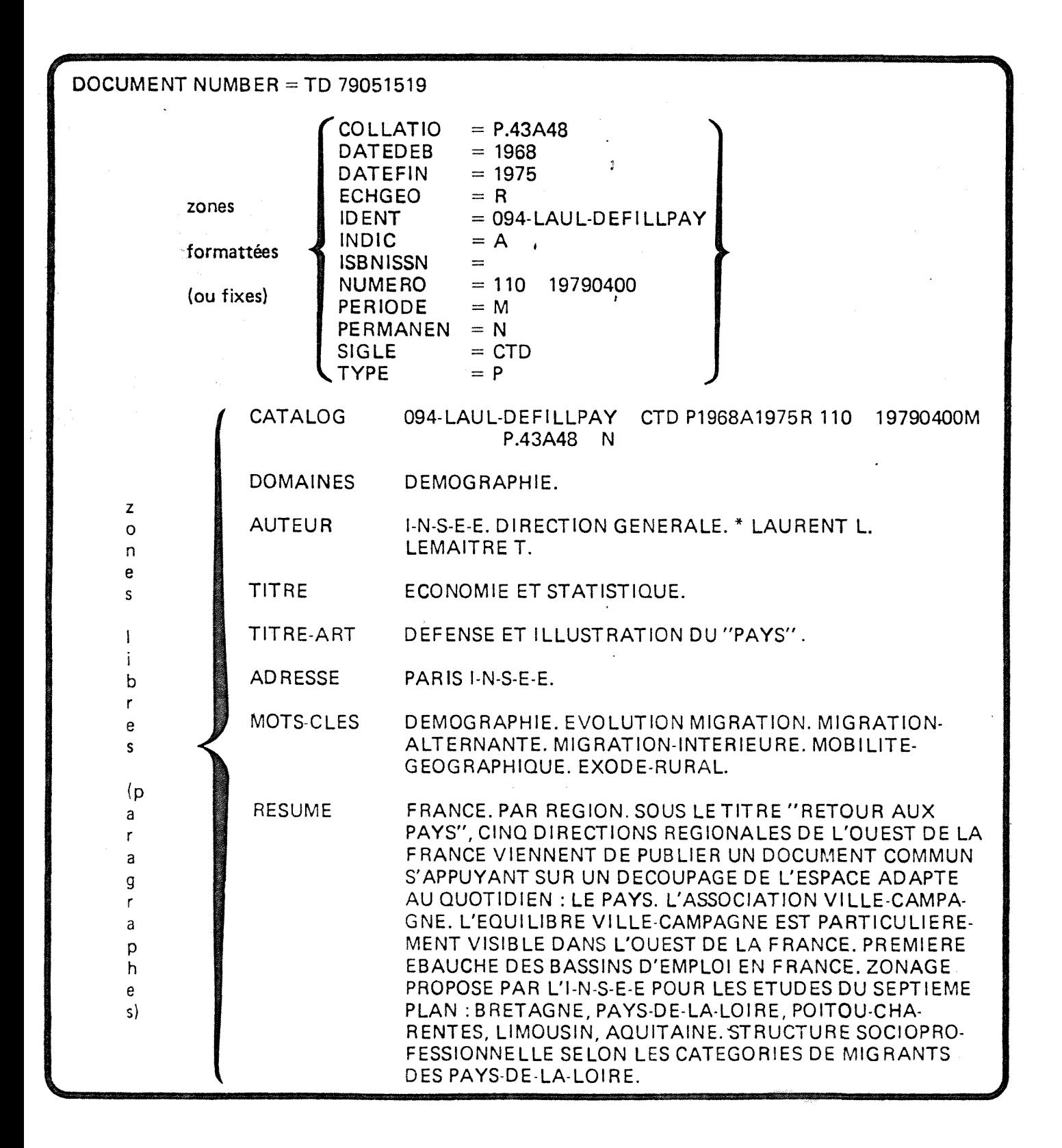

Structure d'une référence de la base L IVR

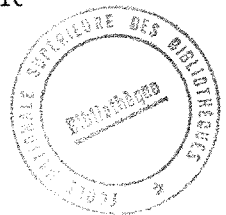